# Ostwald's Klassiker der exakten Wissenschaf...

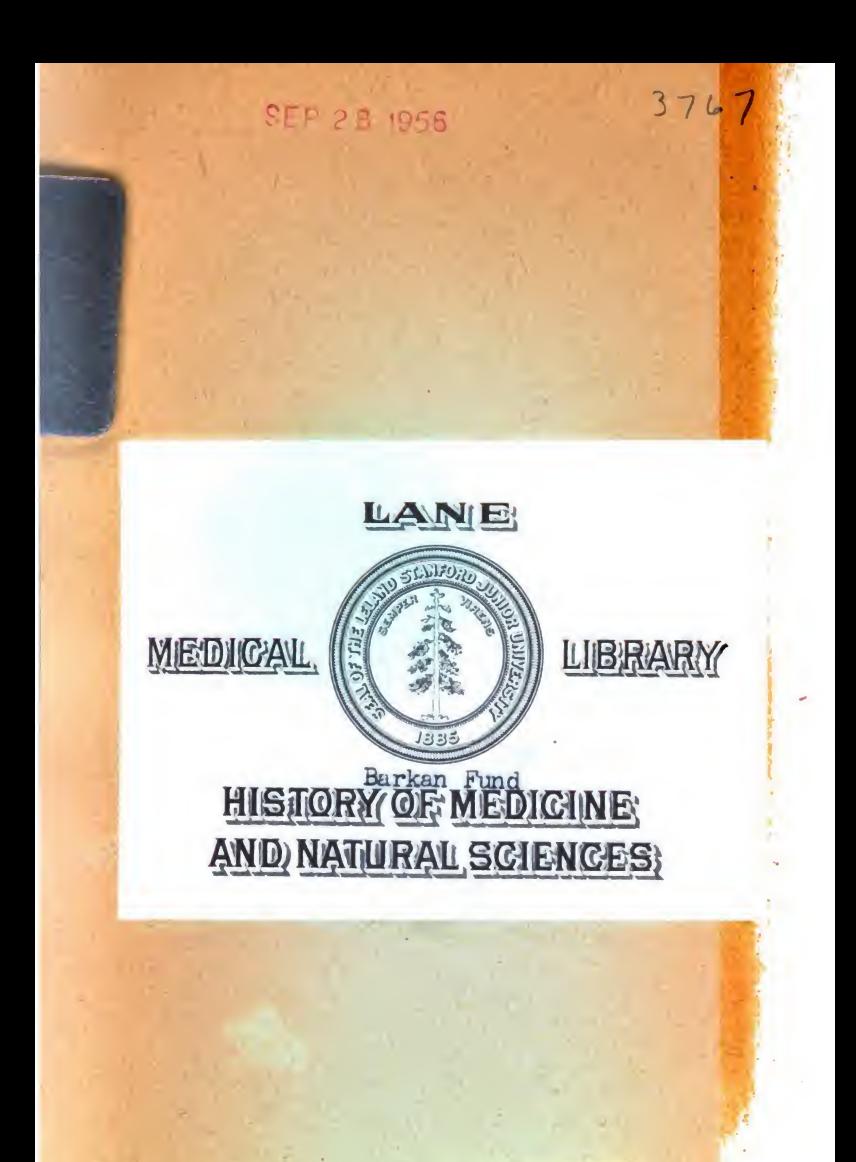

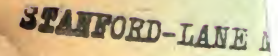

# Drei Abhandlungen

über

# KARTENPßOJECTION

von

## LEONHARD EULER. (1777.)

Herausgegeben

\* Ton

A. Wangerin.

Mit 9 Textfiguren.

#### LEIPZIG

VERLAG VON WILHELM ENQELMANN

1898.

ú

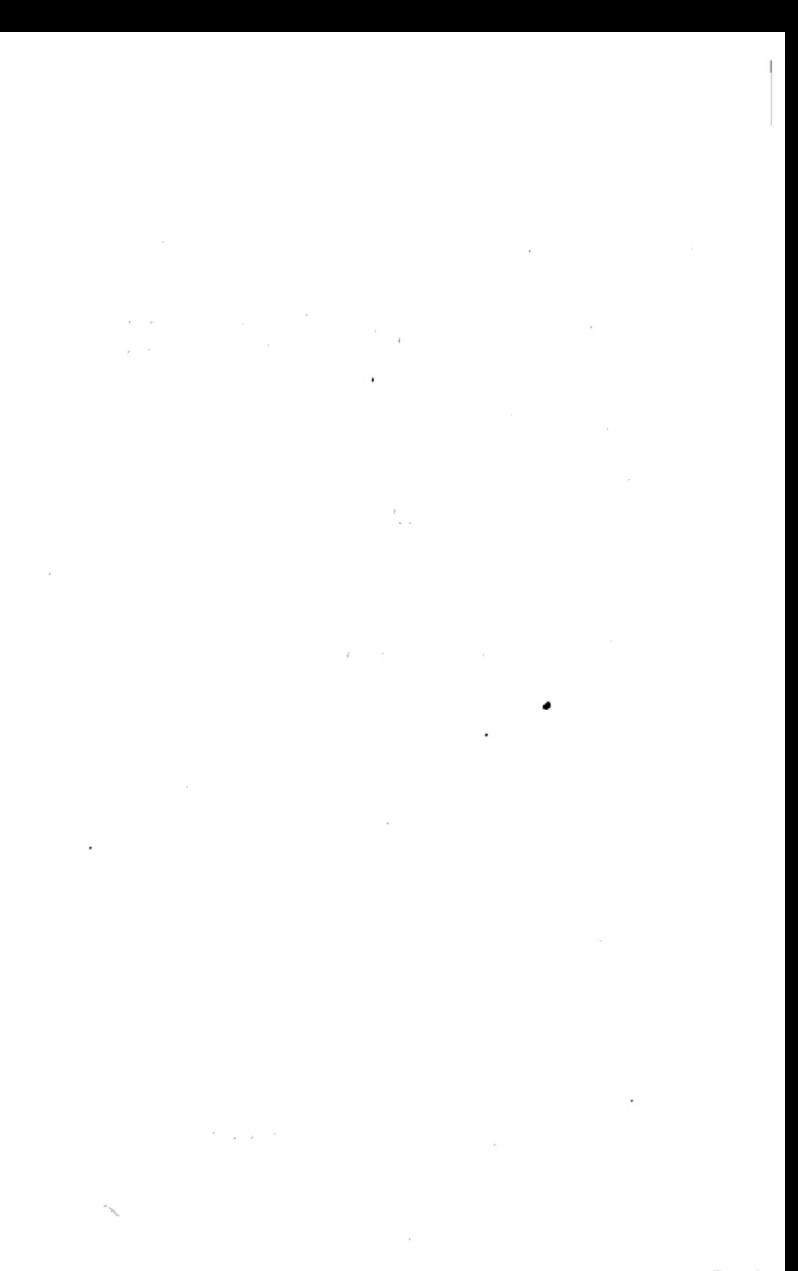

Digitized by Google

 $A$   $H$   $H$  $0.85$  $no.93$ 1898

### $[107]$ L. Ueber die Abbildung einer Kugelfläche in einer Ehene.

(De repraesentatione superficiei sphaericae super plano.)

Von

## Leonhard Euler.

#### [Acta Acad. Scient. Imperial. Petropolitanae pro anno MDCCLXXVII, T. I, p. 107-132.]

8 1. Im Folgenden betrachte ich nicht nur optische Projectionen, mittelst deren die verschiedenen Punkte einer Kugelfläche so in einer Ebene abgebildet werden, wie sie einem an einem bestimmten Orte befindlichen Beobachter erscheinen, d. h. Abbildungen, bei denen die einzelnen Punkte, die der Beobachter sieht, nach den Gesetzen der Perspective auf eine Ebene projicirt werden: vielmehr fasse ich das Wort Abbildung im weitesten Sinne auf, so dass die einzelnen Punkte der Kugelfläche nach einem beliebigen Gesetze in einer Ebene dargestellt werden; dabei entspricht jedem Punkte der Kugel ein bestimmter Punkt der Ebene und umgekehrt, falls nicht etwa der Fall eintritt, dass die Bilder gewisser Kugelpunkte imaginär werden.

§ 2. Es möge die Figur abc (Fig. 1 auf folg. S.) eineb Theil einer Kugelfläche darstellen, deren Pol im Punkte sliegt, während alc der Aequator ist. ab sei der Anfangst, meridian, von dem aus, wie es in der Geographie üblich in die Längen der einzelnen Punkte der Kugel gerechnet werden Wir betrachten irgend einen Punkt p, der auf dem Meridian

 $1*$ 

 $bpl$  liege; letzterer bildet mit dem Anfangsmeridian den Winkel  $abl$ , der gleich dem Bogen al des Aequators ist und mit t bezeichnet werden möge. Die Breite ienes Punktes ist der Bogen  $lp = u$ . Als Einheit der Länge soll der Kugelradius angenommen werden.

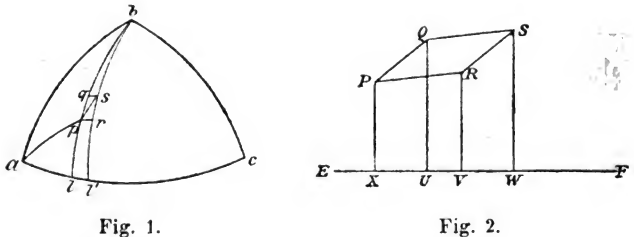

Fig. 2.

In Figur 2 möge ferner die Ebene der Zeichnung diejenige Ebene sein, in [108] der die Abbildung liegen soll, und P sei derjenige Punkt, der dem Punkte p der Kugel<br>entspricht. Von P sei auf die Abscissenaxe EF, deren Lage beliebig angenommen werden kann, das Loth  $PX$  gefällt, und es werde, auf den Punkt E als Anfangspunkt bezogen. die Abscisse  $EX = x$  und die Ordinate  $XP = y$  gesetzt. Da unserer Annahme gemäss die Lage des Punktes P sich nach irgend einem Gesetze aus der des Punktes p der Kugel ergeben soll, die Lage von  $p$  aber durch die beiden Variabeln  $t$  und  $u$  bestimmt ist, so muss man die Coordinaten  $x$  und  $y$ als Functionen jener beiden Variabeln  $t$  und  $u$  ansehen. Unsere Untersuchung gehört mithin dem Theile der Analysis an, der sich mit Functionen von zwei Veränderlichen beschäftigt.

§ 3. Wir wollen nunmehr die Veränderlichkeit der beiden Grössen  $t$  und  $u$  in Rechnung ziehen. Dazu betrachten wir auf der Kugel den Punkt  $q$  (Fig. 1), dessen Länge = t, während seine Breite =  $u + du$  ist. Ferner sei r der Punkt, dessen Länge  $t + dt$  und dessen Breite  $l'r = u$  ist. Vervollständigen wir die Figur zu dem Parallelogramm pasr. so hat s die Länge  $t + dt$  und die Breite  $u + du$ . Auf der Kugel haben wir dann die Bogenelemente  $pq = du$  und  $ll' = dt$ , daher wird das Bogenelement  $pr = dt \cdot \cos u$ .

Ferner ist das Parallelogramm pasr ein Rechteck, mithin seine Diagonale

$$
ps = V du^2 + dt^2 \cdot \cos^2 u.
$$

§ 4. Weiter mögen den auf der Kugel liegenden Punkten  $p, q, r, s$  in der Ebene die Punkte P,  $Q, R, S$  entsprechen; und die von letzteren auf die Abscissenaxe gefällten Lothe seien  $PX$ ,  $QU$ ,  $RV$  und  $SW$ . Da der Punkt Q dadurch aus P entsteht, dass nur die Variable u um das Element du geändert wird, [während t ungeändert bleibt], so haben die Coordinaten von Q folgende Werthe:

$$
EU = x + du \left(\frac{dx}{du}\right), \quad UQ = y + du \left(\frac{dy}{du}\right)
$$

Ebenso ist, da der Punkt  $R$  aus  $P$  dadurch entsteht, dass  $t$ allein geändert wird, die Abscisse dieses Punktes

$$
EV = x + dt \left(\frac{dx}{dt}\right)
$$

und seine Ordinate

$$
VR = y + dt \left(\frac{dy}{dt}\right).
$$

Endlich ist die Abscisse des Punktes  $S$ , der durch die gleichzeitige Aenderung von  $t$  und  $u$  aus  $P$  entsteht,

$$
EW = x + du \left(\frac{dx}{du}\right) + dt \left(\frac{dx}{dt}\right)
$$

[109] und seine Ordinate

$$
WS = y + du \left(\frac{dy}{du}\right) + dt \left(\frac{dy}{dt}\right).
$$

Daraus erhellt, dass

$$
XU = du \left(\frac{dx}{du}\right)
$$

ist, und dass die Strecke

$$
VW = du \left(\frac{dx}{du}\right)
$$

die gleiche Grösse hat. Ebenso wird

$$
WS - VR = UQ - XP = du \left(\frac{dy}{du}\right).
$$

Hieraus aber folgt, dass das Linienelement  $RS$  gleich dem

 $5\overline{5}$ 

Elemente  $PQ$  ist, und ebenso wird  $PR$  gleich  $QS$ , das Viereck  $PQSR$  mithin ein Parallelogramm.

§ 5. Wir wollen zunächst die Seiten des Elementarrechtecks pqsr auf der Kugel mit denen seines Bildes in der Ebene, d. h. mit den Seiten des Parallelogramms PQSR ergleichen. Fflr die letzteren haben wir [nach § 4] die Werihe:

$$
PQ = du \left( \sqrt{\left(\frac{dx}{du}\right)^{4} + \left(\frac{dy}{du}\right)^{4}}, \quad PR = dt \left( \sqrt{\left(\frac{dx}{dt}\right)^{4} + \left(\frac{dy}{dt}\right)^{4}} \right),
$$

während

$$
pq = du, \ \ pr = dt \cdot \cos u
$$

war. Nun stellt aber  $PQ$  in der Bildebene die Richtung des Meridians [von  $P$ ] dar, und dabei entspricht das Element  $PQ$ einem Meridianbogen von der Länge du. Femer stellt PR die Richtung des Parallelkreises dar, und zwar entspricht das Element  $PR$  einem Parallelkreisbogen von der Länge  $dt \cdot \cos u$ . Wenn daher die Functionen x und y so beschaffen wären, dass

$$
du = du \sqrt{\left(\frac{dx}{du}\right)^{2} + \left(\frac{dy}{du}\right)^{2}}
$$

$$
dt \cdot \cos u = dt \sqrt{\left(\frac{dx}{dt}\right)^{2} + \left(\frac{dy}{dt}\right)^{2}}
$$

nnd

wäre, so würden sowohl die Meridiane als die Parallelkreise in der Bildebene dieselbe Grösse haben wie auf der Kngel. Dabei könnte indessen immer noch zwischen der Kugelfläche und ihrem Bilde ein Unterschied bestehen , und zwar ein um so grösserer, je mehr die Winkel in der Ebene sich von rechten Winkeln unterscheiden.

§ 6. Das führt uns darauf, die Lage des Meridians PQ und des Parallelkreises  $PR$  in Bezug auf die Coordinatenaxen  $x$ ,  $y$  zu untersuchen. Aus der Figur ergiebt sich, dass das Meridianelement PQ mit unserer Axe EF einen Winkel bildet, dessen Tangente  $= \left(\frac{dy}{du}\right) : \left(\frac{dx}{du}\right)$  ist. Ebenso bildet die Bichtnng des Parallelkreises PR mit EF einen Winkel, dessen Tangente  $=\left(\frac{dy}{dt}\right):\left(\frac{dx}{dt}\right)$  ist. Die Differenz dieser Winkel giebt nun den Winkel  $|110\rangle$   $QPR$ , unter dem der

Parallelkreis gegen den Meridian geneigt ist, und die Tangente des letzteren Winkels ist

$$
\frac{\left(\frac{dx}{dt}\right)\left(\frac{dy}{du}\right) - \left(\frac{dx}{du}\right)\left(\frac{dy}{dt}\right)}{\left(\frac{dx}{du}\right)\left(\frac{dx}{dt}\right) + \left(\frac{dy}{du}\right)\left(\frac{dy}{dt}\right)}.
$$

Soll dieser Winkel  $QPR$  ein rechter sein, wie auf der Kugel. so muss

$$
\frac{d^2x}{du}\bigg(\frac{dx}{dt}\bigg) + \left(\frac{dy}{du}\right)\left(\frac{dy}{dt}\right) = 0
$$

sein oder

$$
\left(\frac{dy}{du}\right) : \left(\frac{dx}{du}\right) = -\left(\frac{dx}{dt}\right) : \left(\frac{dy}{dt}\right) \cdot
$$

§ 7. Würde nun verlangt, dass die Figur PQSR in der Ebene der Figur pasr auf der Kugel congruent sein soll, so müssten folgende drei Bedingungen erfüllt sein: Es müsste 1)  $PQ = pq$ , 2)  $PR = pr$  sein, und 3) müsste Winkel<br> $QPR = qpr = 90^{\circ}$  werden. Es müssten demnach folgende drei Gleichungen bestehen:

I. 
$$
\sqrt{\left(\frac{dx}{du}\right)^2 + \left(\frac{dy}{du}\right)^2} = 1
$$
 oder  $\left(\frac{dx}{du}\right)^2 + \left(\frac{dy}{du}\right)^2 = 1$ ,  
\nII.  $\sqrt{\left(\frac{dx}{dt}\right)^2 + \left(\frac{dy}{dt}\right)^2} = \cos u$ oder  $\left(\frac{dx}{dt}\right)^2 + \left(\frac{dy}{dt}\right)^2 = \cos^2 u$ ,  
\nIII.  $\left(\frac{dy}{du}\right) : \left(\frac{dx}{du}\right) = -\left(\frac{dx}{dt}\right) : \left(\frac{dy}{dt}\right)$ .

Setzt man noch

$$
\left(\frac{dy}{du}\right): \left(\frac{dx}{du}\right) = \text{tang } \varphi ,
$$

so müsste nach nach Gleichung III

$$
\left(\frac{dy}{dt}\right): \left(\frac{dx}{dt}\right) = -\cot g \varphi,
$$

also

$$
\left(\frac{dy}{du}\right) = \left(\frac{dx}{du}\right) \text{ tang } \varphi \text{ und } \left(\frac{dy}{dt}\right) = -\left(\frac{dx}{dt}\right) \text{cotg } \varphi
$$

Digital div Google

sein, und die Einsetzung dieser Werthe in die beiden ersten Gleichungen würde ergeben:

$$
\left(\frac{dx}{du}\right)^{2} = \cos^{2}\varphi
$$
 and 
$$
\left(\frac{dx}{dt}\right)^{2} = \sin^{2}\varphi \cos^{2} u.
$$

Offenbar aber können die obigen drei Bedingungen unter keinen Umständen gleichzeitig erfüllt werden, da eine Kugelfläche bekanntlich auf keine Weise sich genau in einer Ebene abbilden lässt<sup>1</sup>).

Um die Differentialausdrücke aus der Rechnung  $88.$ fortzuschaffen, wollen wir jetzt folgende Substitutionen machen:

$$
\left(\frac{dx}{du}\right) = p, \quad \left(\frac{dx}{dt}\right) = q, \quad \left(\frac{dy}{du}\right) = r, \quad \left(\frac{dy}{dt}\right) = s,
$$

so dass

 $dx = p du + q dt$ ,  $dy = r du + s dt$ 

wird. [111] Dann ist vor Allem erforderlich, dass die letzteren beiden Ausdrücke exacte Differentiale sind<sup>2</sup>); und das ist der Fall, wenn  $p, q, r, s$  solche Functionen der Variabeln  $t$  und  $u$ sind, dass

$$
\left(\frac{dp}{dt}\right) = \left(\frac{dq}{du}\right) \text{ und } \left(\frac{dr}{dt}\right) = \left(\frac{ds}{du}\right)
$$

Ausserdem nehmen die oben für die Linienelemente wird. gefundenen Ausdrücke folgende Form an:

$$
PQ = duV\overline{p^2 + r^2}, \quad PR = dtV\overline{q^2 + s^2}.
$$

Ferner ist die Tangente des Neigungswinkels von  $PQ$  gegen die Axe =  $\frac{r}{p}$  und die Tangente des Winkels, den PR mit der Axe bildet,  $=\frac{s}{a}$ ; endlich ist die Tangente des Winkels  $QPR$ 

$$
=\frac{qr-ps}{pq+rs}.
$$

§ 9. Nach Einführung dieser Bezeichnungen werden die Bedingungen, die eine vollkommen genaue Abbildung erfüllen müsste, folgende:

I. 
$$
p^2 + r^2 = 1
$$
; II.  $q^2 + s^2 = \cos^2 u$ ; III.  $\frac{r}{p} = -\frac{q}{s}$ .

Setzt man hierin

$$
\frac{r}{p}=\tan g\; \varphi\;,
$$

so wird

$$
\frac{s}{q} = -\,\cot\!g\,\varphi\,,
$$

d. h.

$$
r = p \, \tan \varphi \,, \quad s = -q \, \cot \varphi \,,
$$

und die beiden ersten Bedingungen geben

$$
p^* = \cos^2 \varphi, \quad q^* = \sin^2 \varphi \cdot \cos^2 u
$$

woraus

$$
p = \cos \varphi, \quad q = -\sin \varphi \, \cos u
$$

und weiter

$$
r=\sin\varphi\,,\ \ s=\cos\varphi\cdot\cos u
$$

folgt. Nach Substitution dieser Werthe werden die Ausdrücke, die exacte Differentiale sein müssen, folgende:

$$
dx = du \cos \varphi - dt \sin \varphi \cos u,
$$
  

$$
dy = du \sin \varphi + dt \cos \varphi \cos u;
$$

und da hierzu erforderlich ist, dass

$$
\left(\frac{dp}{dt}\right) = \left(\frac{dq}{du}\right), \ \ \left(\frac{dr}{dt}\right) = \left(\frac{ds}{du}\right)
$$

wird, so ergeben sich die folgenden beiden Gleichungen:

I. 
$$
-\left(\frac{d\varphi}{d\,t}\right) \sin \varphi = \sin u \sin \varphi - \left(\frac{d\varphi}{d\,u}\right) \cos u \cos \varphi,
$$
  
II.  $\left(\frac{d\varphi}{dt}\right) \cos \varphi = -\sin u \cos \varphi - \left(\frac{d\varphi}{d\,u}\right) \cos u \sin \varphi.$ 

[112] Addirt man diese Gleichungen, nachdem man I. mit  $\cos \varphi$ , II. mit sin  $\varphi$  multiplicirt hat, so ergiebt sich:

$$
0 = \left(\frac{d\varphi}{du}\right)\cos u, \text{ d. h. }\left(\frac{d\varphi}{du}\right) = 0 ;
$$

 $\varphi$  darf also nur von der Variabeln  $t$  abhängen. Combinirt man aber die Gleichungen noch auf eine andere Art, indem

$$
\boldsymbol{9}
$$

man sie addirt, nachdem man I. mit - sin  $\varphi$ . II. mit cos  $\varphi$ multiplicirt hat, so erhält man

$$
\left(\frac{d\varphi}{dt}\right) = -\sin u ;
$$

es müsste demnach  $\left(\frac{d\varphi}{dt}\right)$  von u abhängen, was dem vorigen Resultate widerspricht. Damit ist auch durch Rechnung abgeleitet, dass eine vollkommen genaue Abbildung der Kugel in einer Ebene nicht möglich ist.

§ 10. Da hiernach eine vollkommen genaue Abbildung gänzlich ausgeschlossen ist, sind wir schlechterdings auf Abbildungen angewiesen, die nicht ähnlich sind, und bei denen die Figur in der Ebene von der abzubildenden Figur auf der Kugel irgendwie abweicht. In Betreff der Abweichung des Bildes von der Wirklichkeit können wir verschiedene Annahmen machen; und je nach der Annahme, die wir zu Grunde legen, können wir es erreichen, dass die Abbildung für diesen oder jenen Zweck am geeignetsten wird. Dabei können die Bedingungen, denen die Abbildung genügen soll, auf die mannigfachste Art variirt werden. Von den unendlich vielen Möglichkeiten, die sich so ergeben, sollen im Folgenden einige besonders wichtige eingehender behandelt werden. Dabei wollen wir vor Allem annehmen, dass die Winkel, welche die Meridiane mit den Parallelkreisen bilden, überall rechte sind. Denn wenn wir auch schiefe Winkel zulassen wollten, würde die Abbildung eine ganz unzweckmässige werden. Somit wollen wir im Folgenden stets annehmen, dass der Winkel  $QPR$  ein rechter und daher

sei.

§ 11. Wir wollen noch allgemein untersuchen, welche Folgerungen sich aus der vorstehenden Forderung, dass alle Parallelkreise die Meridiane senkrecht schneiden sollen, ergeben. Dazu führen wir wieder den Winkel  $\varphi$  ein, setzen also  $r = p \tan q \varphi$  und daher  $s = -q \cot q \varphi$ . Durch Einsetzung dieser Werthe von r und s nehmen die Ausdrücke, die exacte Differentiale werden sollen, folgende Gestalt an:

 $\frac{r}{p} = -\frac{q}{s}$ 

 $dx = pdu + qdt$ ,  $dy = p \tan q \theta du - q \cot q \phi dt$ .

§ 12. Um diese Formeln gleichförmiger zu gestalten. wollen wir an Stelle von  $p$  und  $q$  zwei andere Variable  $m$ und n einführen, indem wir setzen:

 $p = m \cos \varphi$ ,  $q = n \sin \varphi$ ,

woraus

 $r = m \sin \varphi$ ,  $s = - n \cos \varphi$ 

folgt. Dadurch werden die Ausdrücke, [113] die exacte Differentiale werden sollen:

$$
dx = m \cos \varphi \, du + n \sin \varphi \, dt,
$$
  

$$
dy = m \sin \varphi \, du - n \cos \varphi \, dt.
$$

Hiermit ist die ganze Aufgabe auf die Frage zurückgeführt: wie müssen die Functionen m und n beschaffen sein, damit die vorstehenden beiden Ausdrücke exacte Differentiale werden? Dabei hat man noch die Bedingungen zu berücksichtigen, deren Erfüllung man nach den obigen Erörterungen in jedem Falle verlangen kann.

#### Erste Annahme.

#### Alle Meridiane sollen auf der Axe EF senkrecht stehen und alle Parallelkreise dieser Axe parallel sein.

§ 13. Da tang  $\varphi = \frac{r}{p}$  war, so misst der Winkel  $\varphi$  die Neigung des Bogenelements  $PQ$  gegen die Axe  $EF$ ; andererseits ist die Richtung von PQ die des Meridians. Der Winkel  $\varphi$  muss daher bei Zugrundelegung unserer Voraussetzung ein rechter sein, und die obigen Differentialausdrücke werden:

$$
dx = n dt, \quad dy = m du.
$$

Dass diese exacte Differentiale werden, kann man auf unendlich viele Arten erreichen; man braucht ja nur für m eine beliebige Function von  $u$  und für  $n$  eine Function von  $t$  zu setzen. Daraus folgt, dass man der Abbildung noch weitere Bedingungen auferlegen kann.

§ 14. Zunächst kann man alle Längengrade gleich gross machen; denn es ist ja kein Grund dafür vorhanden, zwischen diesen Graden Ungleichheiten anzunehmen. Wenn daher

Diplement Google

unsere Axe  $EF$  den Aequator darstellt und die Abscisse  $EX$ dabei dem Bogen  $al = t$  des Aequators entspricht, so kann man  $x = t$ , d. h. die obige Function n der Einheit oder auch einer beliebigen andern constanten Grösse gleich setzen. während man für die Ordinate noch eine willkürliche Function von u nehmen kann.

§ 15. Bei dieser Annahme wird das Parallelogramm PQSR nicht nur ein Rechteck, wie auf der Kugel, sondern

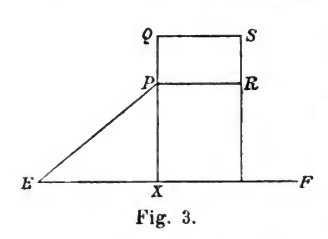

der Punkt Q liegt auch auf der Ordinate  $XP$ , so dast<br>  $PQ = dy$ ,  $PR = dx = ds$ wird (Fig. 3). Würden wir ausserdem  $y = u$  setzen. wo u die Breite bezeichnet.  $\mathbf{S}$ würde, falls etwa  $dx = d\sigma$ einem Längengrade,  $dy = du$ einem Breitengrade [114] entspräche 3),  $dy = dx$  werden,

[d. h. es würden alle Längen- und Breitengrade der Karte einander gleich werden]. Eine solche Abbildung aber würde ganz unbrauchbar sein und alle Gebiete der Erde ganz verzerrt wiedergeben.

Besser wird man die Ordinate y einer Function  $$16.$ der Breite u gleich setzen und über diese Function je nach dem Zwecke, dem die Karte dienen soll, passend verfügen. Hier bietet sich nun zunächst die Annahme dar, dass das Parallelogramm PQSR der Ebene dem Parallelogramm pqsr auf der Kugel ähnlich werden soll; denn dann werden wenigstens die kleinsten Theile der Kugelfläche ihren Bildern in der Ebene ähnlich. Es ist dies gerade die Annahme, die man stets bei den *Mercator*'schen Seekarten, so genannt nach<br>ihrem Erfinder<sup>4</sup>), zu Grunde legt, da eine derartige Abbildung den Seefahrern die grössten Vortheile gewährt. Wir wollen diese Art der Abbildung in aller Kürze entwickeln.

I. Ueber Seekarten in Mercator's Projection.

 $\S$  16<sup>a 5</sup>). Da hier das Rechteck  $PQSR$  dem Rechteck  $p q s r$  ähnlich werden soll, in welchem

$$
pq = du, \ \ pr = dt \cos u
$$

ist, so muss

 $dy: dx = du: dt \cos u$ 

werden, und mit Rücksicht auf  $dx = dt$  folgt hieraus

$$
dy=\frac{du}{\cos u};
$$

durch Integration endlich ergiebt sich:

$$
y = \log \tan \left( 45^{\circ} + \frac{1}{2} u \right).
$$

Der Breite, die auf der Kugel durch den Winkel  $u$  gemessen wird, entspricht also bei dieser Abbildung eine Ordinate, die gleich dem natürlichen Logarithmus der Tangente dea Winkels  $45^{\circ} + \frac{1}{2}u$  ist. Nach dieser Formel pflegt man eine Tabelle zu berechnen, welche für die einzelnen Breiten u die Werthe des zugehörigen y giebt.

§ 17. Da hier alle Parallelkreise der Karte dem Aequator gleich sind, während sie auf der Kugel immer kleiner und kleiner werden, so müssen die Grade eines jeden Meridians, die auf der Kugel gleich sind, auf der Karte in demselben Verhältniss grösser werden, in dem die Grade der einzelnen Parallelkreise gegenüber denen auf der Kugel vergrössert werden. Somit nehmen auf den Meridianen die Breitengrade mit wachsender Breite beständig zu, und zwar in demselben Verhältniss, in dem der Cosinus der Breite abnimmt. Wenn daher du einem Meridiangrade [115] auf der Kugel entspricht<sup>3</sup>), 80 bat auf den in Rede stehenden Karten derselbe Grad die  $du = \frac{1}{1}$ Unter der Breite 60° hat z. B. ein Meridian- $\cos u$ grad die doppelte Länge wie auf der Kugel; und am Pol wird er sogar unendlich laug. Derartige Karten dürfen daher nie bis zu den Polen reichen.

§ IS. Der grösste Vortheil, den diese Karten den Seefahrern gewähren, besteht darin, dass die loxodromischen Linien, d. h. diejenigen Curven, welche mit allen Meridianen der Kugel denselben Winkel bilden, bei dieser Abbildung in gerade Linien übergehen; denn letztere schneiden alle Meridiane der Karte, die ja einander parallel sind, unter demselben Winkel.

§ 19. Wenn z. B. die Linie ap (Fig. 1, S. 4) diejenige Lozodrome darstellt, die mit allen Meridianen den Winkel ^ bildet, und wenn man ihre Länge  $ap$  mit  $z$  bezeichnet, so wird

$$
du: dz = \cos \zeta : 1,
$$

dieselbe Grösse wie auf dem Aequator; es ist also wieder  $x = t$ . Nun handelt es sich weiter darum, dass der Flächeninhalt des Rechtecks  $PQSR = dxdy$  dem Inhalt des Rechtecks pasr der Kugel gleich, d. h. =  $du dt$  cos u werde: dazu ist nur nöthig, dass

$$
dy = du \cos u
$$

wird, woraus durch Integration

$$
y=\sin u
$$

folgt. Hiernach ist die Construction einer solchen Karte sehr leicht: man braucht nur die einzelnen Ordinaten gleich [117] den Sinus der entsprechenden Breiten zu machen. Die auf den einzelnen Meridianen abzutragenden Breitengrade werden dabei immer kleiner, je weiter man sich vom Aequator entfernt, und verschwinden am Pole ganz. Der Pol selbst wird durch eine dem Aequator parallele Gerade dargestellt, die vom Aequator den Abstand sin  $u = 1$  hat; letzterer Abstand ist also gleich dem Kugelradius.

\$ 23. Stellt man die ganze Erdoberfläche auf diese Art dar, so hat die Karte die Form eines Rechtecks, dessen Länge gleich dem Umfang des Aequators, d. h. =  $2\pi$ , ist, während die Breitenausdehnung auf jeder Seite des Aequators gleich der Längeneinheit und daher der Flächeninhalt des Rechtecks =  $4\pi$ , d. h. gleich dem Inhalt der ganzen Kugelfläche, ist. Auf derartigen Karten werden alle Länder der Erde in ihrer wahren Grösse dargestellt, wenn auch ihre Gestalt grosse Abweichungen von der Wirklichkeit zeigt. Stets hat bei dieser Darstellung irgend ein Theil der Karte denselben Flächeninhalt wie der betreffende Theil der Erdoberfläche. Solche Karten werden daher dazu dienen, die verschiedenen Gebiete der Erde ihrer wahren Grösse nach zu vergleichen. Es geschieht dies am besten durch Angabe der Quadratgrade [des Aequators] oder der Quadratmeilen, wobei auf einen Grad des Aequators fünfzehn deutsche Meilen gerechnet werden.

**Digitized by Google** 

#### Zweite Annahme.

#### Es sollen die kleinsten Theile der Erdoberfläche durch ähnliche Figuren auf der Karte dargestellt werden.

§ 24. Falls eine solche Aehnlichkeit statthaben soll, ist vor Allem nöthig, dass die Meridiane überall auf den Parallelkreisen senkrecht stehen. Nach § 12 müssen daher die fol-<br>genden Ausdrücke exacte Differentiale werden:

$$
dx = m \cos \varphi \, du + n \sin \varphi \, dt,
$$
  

$$
dy = m \sin \varphi \, du - n \cos \varphi \, dt.
$$

Ferner ist  $(s. Fig. 2, S. 4)$ 

$$
PQ = du\,\overline{Vp^2 + r^2} = m\,du,
$$
  

$$
PR = dt\,\overline{Vq^2 + s^2} = n\,dt,
$$

während der Winkel QPR bei Zugrundelegung vorstehender Formeln von selbst ein rechter ist.

[118] § 25. Soll nun das Rechteck PQSR dem Rechteck pqsr (s. Fig. 1 u. 2, S. 4) ähnlich sein, so ist noch erforderlich, dass

$$
PQ:PR = pq:pr,
$$

d. h.

 $m:n=1: \cos u$ 

oder

 $n = m \cos u$ 

ist. Unsere beiden Differentialausdrücke werden daher:

$$
dx = m \cos \varphi du + m \cos u \sin \varphi dt,
$$
  

$$
dy = m \sin \varphi du - m \cos u \cos \varphi dt.
$$

§ 26. Unsere ganze Aufgabe ist hiermit darauf zurückgeführt, zu ermitteln, welche Functionen von t und u man,<br>für m und  $\varphi$  nehmen muss, damit die vorstehenden Ausdrücke exacte Differentiale werden. Doch wollen wir der Kürze halber an Stelle von  $m$  und  $\varphi$  wieder  $p$  und  $r$  einführen. In  $§$  12 war

$$
p = m \cos \varphi, \quad r = m \sin \varphi
$$
  
Ostwald's Klassiker. 93.

 $\mathbf{2}$ 

gesetzt; somit haben wir [an Stelle der beiden letzten Gleichungen des § 25] folgende Gleichungen:

$$
dx = pdu + r \cos u dt,
$$
  
\n
$$
dy = rdu - p \cos u dt;
$$

und es fragt sich, welche Functionen von  $t$  und  $u$  man für  $p$  und  $r$  nehmen muss, damit die vorstehenden Ausdrücke exacte Differentiale werden. Eine Lösung dieser Aufgabe hat man, wie sich leicht übersehen lässt, in dem Falle der Seekarten; man hat, um die für letztere oben gefundenen Formeln zu erhalten, nur

$$
p=0\,,\quad r=\frac{1}{\cos u}
$$

zu setzen. Andere Lösungen aber lassen sich nicht so einfach errathen.

§ 27. Aus den bekannten Integrabilitätsbedingungen ergiebt sich zunächst, dass folgende Gleichungen erfüllt werden müssen:

$$
\begin{aligned}\n\left(\frac{dp}{dt}\right) &= \left(\frac{d(r\cos u)}{du}\right) = -r\sin u + \cos u \left(\frac{dr}{du}\right),\\
\left(\frac{dr}{dt}\right) &= -\left(\frac{d(p\cos u)}{du}\right) = p\sin u - \cos u \left(\frac{dp}{du}\right).\n\end{aligned}
$$

Aus der letzten dieser Gleichungen folgt:

$$
\left(\frac{dp}{du}\right) = p \tan u - \frac{1}{\cos u} \left(\frac{dr}{dt}\right),
$$

und da

$$
dp = \left(\frac{dp}{du}\right) du + \left(\frac{dp}{dt}\right) dt
$$

ist, erhält man folgende neue Bedingung:

$$
dp = p \tan y \, u \, du - \left(\frac{dr}{dt}\right) \frac{du}{\cos u} - r \sin u \, dt + \left(\frac{dr}{du}\right) \cos u \, dt.
$$

Multiplicirt man mit cos u und bringt das erste Glied rechts auf die linke Seite, so wird

$$
dp \cdot \cos u - p \sin u \, du
$$
  
=  $- r \sin u \cos u \, dt + \left(\frac{dr}{du}\right) \cos^2 u \, dt - \left(\frac{dr}{dt}\right) du.$ 

Da in dieser Gleichung der links stehende Ausdruck ein exactes Differential ist, so muss man auch [119] den rechts stehenden Ausdruck dadurch zu einem solchen machen. dass man für  $r$  eine geeignete Function von  $t$  und  $u$  sucht<sup>7</sup>).

§ 28. Jetzt gilt es nun, einen passenden Weg zur Lösung dieser Aufgabe einzuschlagen. Nach reiflicher Erwägung aller<br>Schwierigkeiten boten sich mir zwei Methoden dar, um zum Ziele zu gelangen. Die eine von ihnen liefert unzählig viele Particularlösungen, während die zweite mich auf die allgemeinste Lösung geführt hat. Beide Methoden werde ich thier ausführlich entwickeln, da durch dieselben die Theorie der Functionen von zwei Veränderlichen eine erhebliche Bereicherung zu erfahren scheint.

#### Methode zur Auffindung von Particularlösungen<sup>s</sup>) der Differentialgleichungen

 $dx = p du + r cos u dt$ ,  $dy = r du - p cos u dt$ .

 $\S$  29. Da die Functionen  $p$  und  $r$  die beiden Variabeln und t enthalten, wollen wir jede von ihnen gleich dem<br>Producte einer Function von u und einer Function von t setzen. Es sei also

$$
p = U \cdot T, \quad r = V \cdot \Theta,
$$

wo  $U$  und  $V$  Functionen von  $u$  allein,  $T$  und  $\Theta$  aber Functionen von t allein sind. Dann nehmen die Ausdrücke, die exacte Differentiale werden sollen, die Form an:

I. 
$$
dx = UT du + V\Theta \cos u dt
$$
,  
\nII.  $dy = V\Theta du - UT \cos u dt$ .

§ 30. Hieraus kann man eine doppelte Darstellung von  $x$  und  $y$  in Form von Integralen ableiten. Wenn nämlich  $t$ als constant angesehen wird und daher die letzten Glieder verschwinden, schliesst man aus den ersten:

$$
x = T \int U \, du, \quad y = \Theta \int V \, du.
$$

Betrachtet man dagegen u als constant, so ergiebt sich aus den letzten Gliedern:

$$
x = V \cos u \int \Theta \, dt \, , \quad y = - \, U \cos u \int T \, dt \, .
$$

[120] Ferner müssen die beiden Ausdrücke für x einander gleich sein, ebenso die für y. Das giebt:

$$
T \int U \, du = V \cos u \int \Theta \, dt \quad \text{oder} \quad \frac{\int U \, du}{V \cos u} = \frac{\int \Theta \, dt}{T}
$$

und

$$
\Theta \int V du = - U \cos u \int T dt \text{ oder } \frac{\int V du}{U \cos u} = - \frac{\int T dt}{\Theta}.
$$

Aus diesen beiden Bedingungen muss man die Functionen U.  $V, T$  und  $\Theta$  ermitteln.

8 31. Soll

$$
\frac{\int U \, du}{V \cos u} = \frac{\int \Theta \, dt}{T}
$$

sein, so müssen beide Brüche einer Constanten gleich sein, da ja die beiden Variabeln u und t von einander unabhängig sind. Der Werth dieser Constanten sei  $\alpha$ ; dann ist

$$
\int U du = \alpha V \cos u \text{ und } \int \Theta dt = \alpha T.
$$

Ebenso muss, wenn

**Contractor** 

$$
\frac{\int V \, du}{U \cos u} = -\frac{\int T \, dt}{\Theta}
$$

sein soll, jeder dieser Brüche einer Constanten ß gleich sein, d. h.

$$
\int V du = \beta U \cos u, \int T dt = -\beta \Theta.
$$

Dadurch sind die in den Formeln auftretenden Integrale auf absolute Grössen reducirt, und die Werthe von x und y lassen sich ohne Integrationszeichen folgendermaassen ausdrücken:

$$
x = a T V \cos u, \quad y = \beta \Theta U \cos u.
$$

§ 32. Weiter wollen wir zur Abkürzung

 $U\cos u = P$ ,  $V\cos u = Q$ , also  $U = \frac{P}{\cos u}$ ,  $V = \frac{Q}{\cos u}$ 

setzen. Unsere vier Formeln werden dann:

$$
\int \Theta \, dt = a \, T, \quad \int T \, dt = -\beta \, \Theta;
$$
\n
$$
\int \frac{P \, du}{\cos u} = a \, Q, \quad \int \frac{Q \, du}{\cos u} = \beta \, P.
$$

Differentiirt man die ersten Gleichungen beider Reihen, so ergiebt sich:

$$
\Theta = \alpha \, \frac{d \, T}{d \, t}, \quad P = \alpha \, \cos u \, \frac{d \, Q}{d u},
$$

und substituirt man diese Ausdrücke in den beiden übrigen Gleichungen, so werden diese:

$$
\int T dt = -a\beta \frac{dT}{dt} \text{ und } \int \frac{Q du}{\cos u} = a\beta \cos u \frac{dQ}{du}.
$$

[121] § 33<sup>5</sup>). Differentiirt man die beiden letzten Gleichungen nochmals nach  $t$ , resp.  $u$ , so ergeben sich die folgenden:

$$
T = -\alpha\beta \frac{d^2T}{dt^2}, \ Q = \alpha\beta \cos^2 u \frac{d^2Q}{du^2} - \alpha\beta \sin u \cos u \frac{dQ}{du}.
$$

Damit sind wir auf zwei Differentialgleichungen zweiter Ordnung gelangt, und von ihrer Integration hängt die Lösung unserer Aufgabe ab.

§ 34. Wir wollen mit der ersten Gleichung

$$
T = -\alpha \beta \frac{d^2 T}{dt^2}
$$

beginnen. Multipliciren wir dieselbe mit  $2 \frac{dT}{dt}$  und integriren, so ergiebt sich:

$$
T^* = -\alpha\beta \left(\frac{d\,T}{dt}\right)^* + A
$$

und weiter

$$
dt^2 = \frac{\alpha \beta d\,T^2}{A-T^2}.
$$

Ebenso folgt aus der zweiten Gleichung

$$
Q = \alpha \beta \cos^2 u \frac{d^2 Q}{du^2} - \alpha \beta \sin u \cos u \frac{d Q}{du},
$$

wenn man dieselbe mit  $2 \frac{dQ}{du}$  multiplicirt und dann integrirt:

$$
Q^2 = \alpha \beta \cos^2 u \left(\frac{d Q}{du}\right)^2 + B
$$

und weiter

$$
\frac{du^2}{\cos^3 u} = \frac{\alpha \beta \, d \, Q^2}{Q^2 - B}
$$

**Digitired by Google** 

Behufs der weiteren Integration müssen wir zwei Fälle unterscheiden, je nachdem die Grösse  $\alpha\beta$  positiv oder negativ ist.

Es sei 
$$
\alpha\beta = +\lambda^2
$$
, also  $\beta = +\frac{\lambda^2}{\alpha}$ .

§ 35. In diesem Falle haben wir

$$
dt^* = \frac{\lambda^2 d T^*}{A - T^*},
$$

und hierin wollen wir, da A eine positive Grösse sein muss,  $A = a^2$  setzen. Dann wird

$$
dt = \frac{\lambda \, d \, T}{\sqrt{a^2 - T^2}}
$$

und nach Ausführung der Integration

$$
t+\delta=\lambda \arcsin\left(\frac{T}{a}\right),\,
$$

woraus durch Umkehrung

$$
T = a \sin\left(\frac{t+\delta}{\lambda}\right)
$$

folgt. Da ferner

$$
\Theta = \alpha \, \frac{d \, T}{d \, t}
$$

war, so ergiebt sich

$$
\Theta = \frac{a \alpha}{\lambda} \cos \left( \frac{t + \delta}{\lambda} \right).
$$

§ 36. Die zweite zu integrirende Gleichung wird für  $\alpha\beta = +\lambda^2$ :

$$
\frac{du}{\cos u} = \frac{\lambda \, dQ}{\sqrt{Q^2 - B}};
$$

ihr Integral ist

log tang  $(45^{\circ} + \frac{1}{2}u) + \lambda \log \epsilon = \lambda \log (Q + V\overline{Q^2 - B}).$ Um diese Gleichung in eine bequemere Form bringen zu können, wollen wir

$$
\tan g \left(45^\circ + \frac{1}{2}u\right) = s
$$

setzen, woraus, da

$$
\log s = \int \frac{du}{\cos u}
$$

ist,

$$
\frac{ds}{s} = \frac{du}{\cos u}
$$

[122] und daher

$$
\frac{ds}{du} = \frac{s}{\cos u}
$$

folgt. Die vorstehende Gleichung wird dann:

$$
\log\left(\epsilon^{\lambda} s\right) = \lambda \log\left(Q + V\overline{Q^2 - B}\right),\,
$$

woraus

$$
\epsilon^{\lambda} s = (Q + V\overline{Q^2 - B})^{\lambda} \text{ oder } Q + V\overline{Q^2 - B} = \epsilon s^{\lambda}
$$

folgt. Setzen wir noch zur Abkürzung  $\frac{1}{i} = \nu$  und lösen nach Q auf, so ergiebt sich:

$$
Q=\tfrac{1}{2}\varepsilon s^{\nu}+\frac{Bs^{-\nu}}{2\,\varepsilon}\,\cdot
$$

Ferner wird

$$
\frac{dQ}{ds} = \frac{1}{2} \nu \varepsilon s^{\nu - 1} - \frac{\nu B}{2 \varepsilon} s^{-(\nu + 1)},
$$
  

$$
\frac{dQ}{du} = \frac{dQ}{ds} \frac{s}{\cos u} = \frac{\frac{1}{2} \nu \varepsilon s^{\nu}}{\cos u} - \frac{\nu B}{2 \varepsilon} \frac{s^{-\nu}}{\cos u},
$$
  

$$
P = \alpha \cos u \frac{dQ}{du} = \frac{1}{2} \alpha \nu \varepsilon s^{\nu} - \frac{\alpha \nu B s^{-\nu}}{2 \varepsilon}
$$

 $\S$  37. Aus den oben gefundenen Werthen von  $P$  und  $Q$ folgt

$$
U = \frac{\alpha \nu \varepsilon s^{\nu}}{2 \cos u} - \frac{\alpha \nu B s^{-\nu}}{2 \varepsilon \cos u}, \quad V = \frac{\varepsilon s^{\nu}}{2 \cos u} + \frac{B s^{-\nu}}{2 \varepsilon \cos u};
$$

und hieraus endlich ergeben sich für die Coordinaten  $x, y$ die Formeln:

$$
x = \frac{1}{2} \alpha a \sin\left(\frac{t+\delta}{\lambda}\right) \left(\epsilon s^{\nu} + \frac{B}{\epsilon} s^{-\nu}\right),
$$
  

$$
y = \frac{1}{2} \alpha \nu \lambda a \cos\left(\frac{t+\delta}{\lambda}\right) \left(\epsilon s^{\nu} - \frac{B}{\epsilon} s^{-\nu}\right),
$$

Dij audio Google

 $\mathbf{1}$ 

und darin ist

$$
\nu = \frac{1}{\lambda}, \quad s = \tan g \left( 45^{\circ} + \frac{1}{2} u \right).
$$

Die vorstehenden Formeln werden noch eleganter, wenn wir  $B = \varepsilon^2 b$  setzen. Dann lauten dieselben:

$$
x = \frac{1}{2} \alpha \varepsilon \alpha \sin \left(\frac{t+\delta}{\lambda}\right) \left(s^{\frac{1}{\lambda}} + b s^{-\frac{1}{\lambda}}\right),
$$
  

$$
y = \frac{1}{2} \alpha \varepsilon \alpha \cos \left(\frac{t+\delta}{\lambda}\right) \left(s^{\frac{1}{\lambda}} - b s^{-\frac{1}{\lambda}}\right).
$$

 $\cdot$ .

Es sei 
$$
\alpha \beta = -\mu^2
$$
, also  $\beta = -\frac{\mu}{\alpha}$ .

§ 38. In diesem Falle haben wir

$$
d t^2 = \frac{-\mu^2 d T^2}{A - T^2}
$$

und daher [123]

$$
dt = \frac{\mu d}{\sqrt{T^2 - A}}.
$$

Durch Integration ergiebt sich

 $t+\delta = \mu \log (T + V\overline{T^2 - A})$ 

oder, falls e die Grundzahl der natürlichen Logarithmen bezeichnet,

$$
e^{\frac{t+\delta}{\mu}}=T+\sqrt{T^2-A}.
$$

Setzen wir zur Abkürzung

$$
\frac{t+\delta}{\mu}=\vartheta\,,
$$

womit zugleich  $\frac{d\vartheta}{dt} = \frac{1}{u}$  wird, so ist

$$
e^{\vartheta}-T=V\overline{T^{2}-A},
$$

daher

$$
T = \frac{e^{2\vartheta} + A}{2e^{\vartheta}} = \frac{1}{2}e^{\vartheta} + \frac{1}{2}Ae^{-\vartheta}.
$$

Digited by Google

Ferner wird

$$
\frac{dT}{dt} = \frac{1}{\mu} \frac{dT}{d\theta} = \frac{1}{2\mu} \left( e^{\theta} - A e^{-\theta} \right),
$$

somit

$$
\Theta = \frac{a}{2\mu} \left[ e^{\theta} - A e^{-\theta} \right].
$$

§ 39. Weiter wird in diesem Falle

$$
\frac{du^2}{\cos^2 u} = \frac{-\mu^2 d Q^2}{Q^4 - B} = \frac{\mu^2 d Q^2}{B - Q^2}.
$$

Hierin setzen wir, da B nothwendig positiv sein muss,  $B = b^2$ , so dass

$$
\frac{du}{\cos u} = \frac{\mu dQ}{\sqrt{b^2 - Q^2}}
$$

wird. Die Integration ergiebt:

$$
\log \tan \left( 45^\circ + \frac{1}{2} u \right) + \log \epsilon = \mu \cdot \arcsin \left( \frac{Q}{b} \right),
$$

d. h., wenn man wieder log tang  $(45^{\circ} + \frac{1}{2}u) = s$  setzt,

$$
\frac{\log(\varepsilon s)}{\mu} = \arcsin\left(\frac{Q}{b}\right),\,
$$

daher umgekehrt

$$
Q = b \sin \left( \frac{\log \left( \varepsilon s \right)}{\mu} \right) \cdot
$$

Weiter wird

$$
\frac{dQ}{ds} = \frac{b}{\mu} \frac{1}{s} \cos\left(\frac{\log(s)}{\mu}\right)
$$

und

$$
\frac{dQ}{du} = \frac{dQ}{ds} \frac{s}{\cos u} = \frac{b}{\mu \cos u} \cos \left( \frac{\log (\epsilon s)}{\mu} \right),
$$

endlich

$$
P = \frac{\alpha b}{\mu} \cos \left( \frac{\log (\varepsilon s)}{\mu} \right).
$$

§ 40. Nun war [nach § 31, resp. § 32]  

$$
x = \alpha T V \cos u = \alpha T Q, \quad y = \beta Q P = -\frac{\mu^2}{\alpha} \Theta P,
$$

Digital div Google

also wird:

26

$$
x = \frac{1}{2} \alpha b \sin \left( \frac{\log (\varepsilon s)}{\mu} \right) (e^{\theta} + A e^{-\theta}),
$$
  

$$
y = -\frac{1}{2} \alpha b \cos \left( \frac{\log (\varepsilon s)}{\mu} \right) (e^{\theta} - A e^{-\theta});
$$

und darin ist

$$
\vartheta = \frac{t+\delta}{\mu}; \quad s = \tan g \left( 45^{\circ} + \frac{1}{2} u \right).
$$

[124] § 41. Da in den vorstehenden Formeln einige Grössen völlig willkürlich sind, so haben wir in ihnen schon sine ziemlich allgemeine Lösung unseres Problems, eine Lösung. die unzählig viele Specialfälle umfasst. Eine noch allgemeinere erhalten wir aber, wenn wir zwei oder auch beliebig viele Lösungen der obigen Form mit einander verbinden. Hat man nämlich zuerst die Werthe  $x = M$ ,  $y = N$  gefunden, sodann  $x = M'$ ,  $y = N''$ , weiter  $x = M''$ ,  $y = N''$  etc., so kann man aus ihnen folgende viel allgemeinere Lösung bilden:

$$
x = \mathfrak{A}M + \mathfrak{B}M' + \mathfrak{C}M'' + \mathfrak{D}M''' + \cdots,
$$
  

$$
y = \mathfrak{A}N + \mathfrak{B}N' + \mathfrak{C}N'' + \mathfrak{D}N''' + \cdots;
$$

und zwar ist diese Lösung sicher so allgemein, dass alle möglichen Lösungen in ihr enthalten sind<sup>9</sup>).

#### Methode zur Ermittelung der allgemeinen Lösungs) der Differentialgleichungen

$$
dx = p du + r \cos u dt, \quad dy = r du - p \cos u dt.
$$

§ 42. Wir wollen eine solche Combination der beiden vorstehenden Gleichungen suchen, die eine Zerlegung der rechten Seite in zwei Factoren gestattet. Zu dem Zwecke multipliciren wir die erste mit  $\alpha$ , die zweite mit  $\beta$  und addiren. so kommt:

$$
\alpha dx + \beta dy = p(\alpha du - \beta \cos u dt) + r(\beta du + \alpha \cos u dt)
$$
, eine Gleichung, die wir, um die beiden Differentialfactoren rechts auf eine gleiche Form zu bringen, auch so schrieben können:

$$
\alpha dx + \beta dy = \alpha p \Big( du - \frac{\beta}{\alpha} \cos u \, dt \Big) + \beta r \Big( du + \frac{\alpha}{\beta} \cos u \, dt \Big).
$$

Wenn nun

$$
\frac{\alpha}{\beta} = -\frac{\beta}{\alpha}, \text{ also } \alpha^2 + \beta^2 = 0 \text{ oder } \beta = \alpha \sqrt{-1}
$$

ist, so ergiebt unsere Combination:

$$
dx + dy V - 1 = (p + r V - 1)(du - V - 1 \cos u dt).
$$

Damit der Differentialfactor rechts ein exactes Differential wird, schreiben wir die letzte Gleichung so:

$$
dx + dy\sqrt{-1} = \cos u\left(p + r\sqrt{-1}\right)\left(\frac{du}{\cos u} - dt\sqrt{-1}\right).
$$

[125] § 43. Setzen wir jetzt

 $\boldsymbol{z}$ 

$$
\frac{du}{\cos u} - dt\sqrt{-1} = dz,
$$

also

$$
= \log \tan (45^{\circ} + \frac{1}{2}u) - t\sqrt{-1},
$$

so wird

$$
dx + dy \, \overline{V - 1} = \cos u \, (p + r \, \overline{V - 1}) \, dz;
$$

und die rechte Seite dieser Gleichung ist offenbar nur dann ein exactes Differential, wenn der endliche Factor cosu  $(p+r\sqrt{-1})$ eine Function von  $z$  ist; welcher Function von  $z$  er aber auch immer gleich sei, stets kann man die Integration ausgeführt denken. Hieraus folgt, dass auch das Integral eine Function von z ist, so dass der Ausdruck  $x + y\sqrt{-1}$  gleich einer beliebigen Function von z, d. h. von der Grösse

$$
\log \tan (45^{\circ} + \frac{1}{2}u) - t \, \sqrt{1 - 1}
$$

wird.

$$
\tan\left(45^\circ + \frac{1}{2}u\right) = 8
$$

setzen, so dass

$$
\frac{ds}{s} = \frac{du}{\cos u} \text{ und } z = \log s - t\sqrt{-1}
$$

wird. Bezeichnet, wie üblich, I eine beliebige Function des in Klammern beigesetzten Arguments, so wird also

 $x + y\sqrt{-1} = \Gamma(\log s - t\sqrt{-1})$ 

oder auch, was auf dasselbe hinauskommt,

$$
x + y\sqrt{-1} = 2\,\Gamma\left(\log s - t\sqrt{-1}\right).
$$

Da nun der Ausdruck  $V-1$  seiner Natur nach das doppelte Vorzeichen ± haben kann, so wird auch

$$
x-yV-1=2\,\Gamma\left(\log s\,+\,t\,V-1\right);
$$

und aus beiden Gleichungen folgt:

$$
x = \Gamma(\log s - t\sqrt{-1}) + \Gamma(\log s + t\sqrt{-1}),
$$
  

$$
y\sqrt{-1} = \Gamma(\log s - t\sqrt{-1}) - \Gamma(\log s + t\sqrt{-1}).
$$

Bekanntlich ergeben diese Ausdrücke für x und y stets reelle Werthe 10).

§ 45. Es möge z. B. I' irgend eine Potenz des beigesetzten Arguments oder auch ein Vielfaches einer solchen Potenz bezeichnen, und es sei  $\lambda$  der Potenzexponent, so ergiebt sich, wenn man entwickelt und zur Abkürzung log  $s = v$  setzt:

$$
[126] \ x = v^{\lambda} - \frac{\lambda(\lambda - 1)}{1 \cdot 2} v^{\lambda - 4} t^2 + \frac{\lambda(\lambda - 1)(\lambda - 2)(\lambda - 3)}{1 \cdot 2 \cdot 3 \cdot 4} v^{\lambda - 4} t^4 - \frac{\lambda \cdots (\lambda - 5)}{1 \cdot 2 \cdots 6} v^{\lambda - 6} t^6 + \cdots,
$$

$$
y = \lambda v^{\lambda - 1} t - \frac{\lambda(\lambda - 1)(\lambda - 2)}{1 \cdot 2 \cdot 3} v^{\lambda - 3} t^3 + \frac{\lambda \cdots (\lambda - 4)}{1 \cdot 2 \cdots 5} v^{\lambda - 5} t^5
$$

$$
- \frac{\lambda \cdots (\lambda - 6)}{1 \cdot 2 \cdots 7} v^{\lambda - 7} t^7 + \cdots
$$

Eigentlich hätte der Werth von  $y$  das entgegengesetzte Zeichen erhalten müssen; aber man kann, wie sich aus der Natur der Sache ergiebt, auf den beiden Coordinatenaxen  $x$  und  $y$  die positive und negative Richtung ohne Weiteres vertauschen 11).

§ 46. Scheinbar sind diese Werthe ganz verschieden von denen, welche uns die vorhergehende particuläre Lösung geliefert hat. Andererseits aber ergeben sich [aus den Formeln des § 45] sofort die für Seekarten gültigen, die in den oben abgeleiteten Formeln [§ 37, 40] nicht enthalten waren. Man<br>braucht nur  $\lambda = 1$  zu setzen, so wird

$$
x = \log s = \log \tan (45^{\circ} + \frac{1}{2}u), \quad y = t.
$$

Dass oben die Werthe von  $x$  und  $y$  mit einander vertauscht waren, macht nichts aus; denn eine Vertauschung der Coordinatenaxen  $x$  und  $y$  ist stets gestattet.

§ 47. Indessen ist es sicher, dass alle oben gefundenen Werthe auch in unseren jetzigen Formeln enthalten sein müssen, weil letztere offenbar die allgemeinste Lösung darstellen; und es ist wohl der Mühe werth, zu zeigen, dass dies wirklich der Fall<br>ist. Dazu beachte man, dass, wenn  $\Gamma(z)$  eine beliebige Function von z bezeichnet, dafür auch gesetzt werden kann  $\mathcal{A}(Z)$ , wo  $Z$  seinerseits irgend eine Function von  $z$  ist. Nehmen wir nun  $Z = e^{\alpha z}$ , während  $z = \log s - t\sqrt{-1}$  ist, so kann man statt  $\Gamma(\log s - t\sqrt{-1})$  auch schreiben  $\mathcal{A}\left(e^{\alpha \log s - t\sqrt{-1}}\right)$ . Es ist aber

$$
e^{\alpha \log s} = s^{\alpha},
$$

ferner

$$
e^{\alpha t}V^{-1}=\cos(\alpha t)\pm V-1\,\sin(\alpha t)
$$

daher

$$
e^{\alpha \log s - tV - 1} = s^{\alpha} [\cos(\alpha t) - V - 1 \sin(\alpha t)].
$$

Setzen wir demnach  $\mathcal{A}(Z)$  an Stelle von  $\Gamma(z)$ , so gehen die Formeln des § 44 in folgende über:

$$
x = \mathcal{A}\left[s^{\alpha}(\cos{(\alpha t)} - V - 1 \sin{(\alpha t)})\right] + \mathcal{A}\left[s^{\alpha}(\cos{(\alpha t)} + V - 1 \sin{(\alpha t)})\right],
$$
  

$$
yV - 1 = \mathcal{A}\left[s^{\alpha}(\cos{(\alpha t)} - V - 1 \sin{(\alpha t)})\right]
$$

$$
-J[s^{\alpha}(\cos{(\alpha t)}+V-1\sin{(\alpha t)})];
$$

und dabei ist zu beachten, dass diese beiden Werthe nicht nur mit einer beliebigen Constanten multiplicirt, sondern auch mit einander vertauscht werden können.

[127] § 48. Betrachten wir speciell den Fall  $\mathcal{A}(Z) = Z$ , so wird

$$
x = 2s^{\alpha} \cos(\alpha t), \quad y = 2s^{\alpha} \sin(\alpha t).
$$

An Stelle von  $\alpha$  [das ja beliebig ist] können wir auch -  $\alpha$ setzen und erhalten so eine zweite Lösung, nämlich

$$
x = 2s^{-\alpha} \cos(\alpha t), \quad y = -2s^{-\alpha} \sin(\alpha t).
$$

Nun ist schon oben bemerkt, dass man zwei Lösungen stets derart combiniren kann, dass man beide mit Constanten mul-

tiplicirt und dann addirt. Demnach kann aus den beiden vorstehenden Lösungen die allgemeinere gebildet werden:

$$
x = (\mathfrak{A} s^{\alpha} + \mathfrak{B} s^{-\alpha}) \cos(\alpha t), \quad y = (\mathfrak{A} s^{\alpha} - \mathfrak{B} s^{-\alpha}) \sin(\alpha t).
$$

Diese Formeln stimmen mit den in § 37 gefundenen überein. Augenscheinlich sind aber die Formeln, welche die Function J enthalten, viel allgemeiner.

\$ 49. Um aus unseren allgemeinen Formeln auch die zweite particuläre Lösung [§ 40] abzuleiten, setzen wir

$$
Z = \cos(\alpha z) = \cos[\alpha \log s - \alpha t \sqrt{-1}]
$$
  
= \cos(\alpha \log s) \cos(\alpha t \sqrt{-1}) + \sin(\alpha \log s) \sin(\alpha t \sqrt{-1}).

Bekanntlich ist aber

$$
\cos\left(\alpha t \sqrt{-1}\right) = \frac{e^{-\alpha t} + e^{+\alpha t}}{2}
$$

und

$$
\sin\left(a\,t\,\sqrt{-1}\right) = \frac{e^{-at} - e^{+at}}{2\,\sqrt{-1}},
$$

daher

$$
Z=\frac{e^{-\alpha t}+e^{+\alpha t}}{2}\cos(\alpha \log s)+\frac{e^{-\alpha t}-e^{+\alpha t}}{2V-1}\sin(\alpha \log s).
$$

Wir haben somit:

$$
x = \Delta \left\{ \frac{\cos (\alpha \log s) (e^{-\alpha t} + e^{+\alpha t})}{2} + \frac{\sin (\alpha \log s) (e^{-\alpha t} - e^{+\alpha t})}{2V - 1} + \Delta \left\{ \frac{\cos (\alpha \log s) (e^{-\alpha t} + e^{+\alpha t})}{2} - \frac{\sin (\alpha \log s) (e^{-\alpha t} - e^{+\alpha t})}{2V - 1} \right\}
$$

$$
yV-1 = A\left\{\frac{\cos(\alpha \log s)(e^{-\alpha t} + e^{+\alpha t})}{2} + \frac{\sin(\alpha \log s)(e^{-\alpha t} - e^{+\alpha t})}{2V-1}\right\}
$$

$$
= A\left\{\frac{\cos(\alpha \log s)(e^{-\alpha t} + e^{+\alpha t})}{2} - \frac{\sin(\alpha \log s)(e^{-\alpha t} - e^{+\alpha t})}{2V-1}\right\}
$$

[128] Nehmen wir nun wieder  $\Delta(Z) = Z$ , so wird  $x=\cos(\alpha \log s)(e^{-\alpha t}+e^{+\alpha t}), y\sqrt{1-1}=\frac{\sin(\alpha \log s)(e^{-\alpha t}-e^{+\alpha t})}{\sqrt{1-1}},$ 

**Digitired by Google** 

und falls wir a negativ nehmen,

$$
x=\cos(\alpha\log s)(e^{+at}+e^{-at}), \ y\sqrt{-1}=\frac{-\sin(\alpha\log s)(e^{+at}-e^{-at})}{\sqrt{-1}}.
$$

Diese Formeln enthalten die in § 40 aufgestellte Lösung des zweiten Falles<sup>12</sup>).

§ 50. In den vorstehenden allgemeinsten Formeln, die für  $x$  und  $y$  gefunden sind (§ 44), sind alle möglichen Abbildungen enthalten, bei denen die Kugelfläche derart in einer Ebene dargestellt wird, dass die Meridiane und Parallelkreise einander senkrecht schneiden und zugleich alle ganz kleinen, auf der Kugel beliebig angenommenen Figuren durch ähnliche Figuren in der Ebene wiedergegeben werden 13).

§ 51. In dieser allgemeinsten Lösung ist auch die Projection enthalten, mittels deren man gewöhnlich die [nördliche und südliche Erdhalbkugel im Innern von Kreisen abzubilden pflegt, in deren Centren die beiden Pole liegen. Diese Projection ergiebt sich aus den in § 48 aufgestellten Formeln

$$
x = s^{\alpha} \cos(\alpha t), \quad y = s^{\alpha} \sin(\alpha t),
$$

wenn wir in denselben  $\alpha = -1$  annehmen, so dass

$$
x = \frac{\cos t}{\tan(x + \frac{1}{2}u)}, \quad y = \frac{\sin t}{\tan(x + \frac{1}{2}u)}
$$

wird. Dann verschwinden nämlich  $x$  und  $y$  in den Polen, in denen ja  $u = 90^{\circ}$  ist. Für den Aequator aber, für den  $u = 0$  ist, wird  $s = 1$ , daher

$$
x=\cos t, y=\sin t \text{ and } x^2+y^2=1.
$$

Es wird also der Aequator durch einen mit dem Radius 1 beschriebenen Kreis dargestellt. Da ferner für alle Punkte, welche dieselbe Länge t haben,  $\frac{y}{x}$  = tang t ist, so werden die Meridiane durch die Radien der Kreise dargestellt. Endlich ist das Bild des Parallelkreises von der Breite u ein dem Aequator concentrischer Kreis, dessen Radius

$$
\frac{1}{s} = \frac{1}{\tan s \left(45^{\circ} + \frac{1}{2} u\right)} = \tan s \left(45^{\circ} - \frac{1}{2} u\right)
$$

ist; d. h. der Radius ist gleich der Tangente des halben Polabstandes. Dieser Bedingung gemäss pflegt man solche Karten der beiden Halbkugeln zu entwerfen 13a).

[129] Dritte Annahme.

Alle Gebiete der Erde sollen in ihrer wahren Grösse in einer £bene dargestellt werden.

§ 52. Wir gehen von den allgemeinen Formeln ans (§ 8):

$$
dx = p du + q dt, dy = r du + s dt
$$

und wollen wieder festsetzen, dass die Meridiane von den Parallelkreisen senkrecht geschnitten werden. Es muss daher die Bedingung

$$
\frac{s}{q} = -\frac{p}{r}
$$

erfüllt werden. Demgemäss setzen wir

$$
s=-\,np\,,\ \ q=+\,nr\,,
$$

wodurch wir

 $dx = p du + n r dt$ ,  $dy = r du - n p dt$ 

erhalten. Nan ist -das Linienelement des Meridians

$$
PQ = duV p^2 + r^4
$$

und das des Parallelkreises

$$
PR = n dt V p^2 + r^2.
$$

Daher wird der Flächeninhalt des Rechtecks  $POSR$ 

 $n du dt (p^2 + r^2),$ 

während auf der Engel der Inhalt der entsprechenden Fliehe  $psr = du dt$  cos u war. Beide Ausdrücke sollen einander gleich sein; es wird also

$$
n(p^2 + r^2) = \cos u \text{ und daher } n = \frac{\cos u}{p^2 + r^2}.
$$

Unsere Annahme führt somit auf folgende Formeln:

$$
dx = p du + \frac{r dt \cos u}{p^2 + r^2}, \quad dy = r du - \frac{p dt \cos u}{p^2 + r^2}.
$$

Die weitere Aufgabe besteht darin, solche Functionen für  $p$ und r zu suchen, dass die beiden vorstehenden Ausdrücke exacte Differentiale werden.

§ 53. Zur Erleichterung der Rechnung setzen wir

$$
p = m \cos \varphi, \quad r = m \sin \varphi,
$$

so dass

$$
p^3+r^2=m^2
$$

wird. Dann haben wir

$$
dx = m du \cos \varphi + \frac{1}{m} dt \cos u \sin \varphi,
$$
  

$$
dy = m du \sin \varphi - \frac{1}{m} dt \cos u \cos \varphi.
$$

Ferner werde

$$
m = k \cos u
$$

gesetzt, so dass

$$
dx = k du \cos u \cos \varphi + \frac{1}{k} dt \sin \varphi
$$
  

$$
dy = k du \cos u \sin \varphi - \frac{1}{k} dt \cos \varphi
$$

wird. [130] Endlich wollen wir

$$
du \cos u = dv, \quad d \cdot h. \quad v = \sin u
$$

setzen, so werden die vorstehenden Gleichungen:

$$
dx = k dv \cos \varphi + \frac{1}{k} dt \sin \varphi,
$$
  

$$
dy = k dv \sin \varphi - \frac{1}{k} dt \cos \varphi;
$$

und es sind für  $k$  und  $\varphi$  geeignete Werthe zu ermitteln.

§ 54. Da bisher keine Methode bekannt ist, durch die man zur allgemeinen Lösung der vorstehenden Gleichungen<br>gelangen kann, wollen wir particuläre Lösungen suchen<sup>14</sup>). Zunächst bietet sich uns die Lösung des oben (§ 22) behandelten<br>Falles dar, in dem  $x = t$ ,  $y = \sin u$  war. Diese Werthe ergeben sich aus unseren Formeln, wenn wir in letzteren  $k = 1$ and  $\varphi = 90^{\circ}$  setzen. Ferner übersicht man sofort, dass man etwas allgemeiner für k und  $\varphi$  beliebige constante Werthe setzen kann. Ist  $k = a$ ,  $\varphi = \alpha$ , so wird

$$
x = av \cos \alpha + \frac{t \sin \alpha}{a}, \quad y = av \sin \alpha - \frac{t \cos \alpha}{a}
$$
\n
$$
y = av \sin \alpha - \frac{t \cos \alpha}{a}
$$

Diese Lösung uuterscheidet sich von der vorhergehenden nur dadurch, dass die Meridiane nicht mehr auf unserer Axe  $EF$ senkrecht steheo, soodern gegen dieselbe s&mmtiich unter dem Winkel  $\alpha$  geneigt sind. Die Parallelkreise ferner schneiden alle Meridiane senkrecht und werden daher ebenfalls parallele gerade Linien.

§ 55. Andere Lösungen ergeben sich dadurch, dass wir für eine der Grössen  $k$  und  $\varphi$  eine Function nehmen, die nur von  $v$ , für die andere eine Function, die nur von  $t$  abhängt. Es sei also  $k = T$  und  $\varphi = V$ ; dann wird

$$
dx = T dv \cos V + \frac{dt}{T} \sin V,
$$
  

$$
dy = T dv \sin V - \frac{dt}{T} \cos V.
$$

Hieraus folgt:

$$
x = T \int dv \cos V = \sin V \int \frac{dt}{T},
$$
  

$$
y = T \int dv \sin V = -\cos V \int \frac{dt}{T},
$$

und es müssen die beiden Ausdrücke für x einander gleich sein und ebenso die für y.

[131] § 56. Aus der Gleichheit der beiden Ausdrücke für  $x$  schliessen wir:

$$
\frac{\int dv \cos V}{\sin V} = \frac{1}{T} \int \frac{dt}{T} = a \,,
$$

ferner aus der der beiden Ausdrücke für  $y$ :

$$
\frac{\int dv \sin V}{\cos V} = -\frac{1}{T} \int \frac{dt}{T} = \beta.
$$

Für die Function  $T$  haben wir somit die beiden Gleichungen

$$
\int \frac{dt}{T} = a T \text{ und } \int \frac{dt}{T} = -\beta T,
$$

und daraus ergiebt sich, dass  $\beta = -a$  sein muss. Durch Differentiation folgt

$$
\frac{dt}{T} = \alpha \, d \, T \, , \, \, \text{daker} \ \, T = \sqrt{\frac{2 \, t}{a}} \, .
$$

uiyiiizea by GoOglc

Für  $V$  aber haben wir

 $\int dv \cos V = \alpha \sin V$  und  $\int dv \sin V = -\alpha \cos V$ .

Differentiirt man, so ergeben beide Gleichungen  $dv = \alpha dV$ . mithin  $V = \frac{v}{\alpha}$  oder allgemeiner

$$
V=\frac{v+c}{\alpha}.
$$

$$
\int dv \cos V = \alpha \sin V = \alpha \sin \frac{v+c}{\alpha}
$$

und

$$
\int \frac{dt}{T} = aT = \sqrt{2at}
$$

ist, für die Coordinaten folgende Ausdrücke:

$$
x = \sqrt{2\alpha t} \sin \frac{v+c}{\alpha}, \ \ y = -\sqrt{2\alpha t} \cos \frac{v+c}{\alpha}
$$

Daraus schliessen wir zunächst, dass

$$
\sqrt{x^2 + y^2} = \sqrt{2 \alpha t},
$$

d. h. alle Orte, welche die gleiche Länge t haben, liegen auf der Karte auf der Peripherie eines Kreises mit dem Radius  $\sqrt{2\alpha t}$ . Die sämmtlichen Meridiane werden demnach durch concentrische Kreise dargestellt; der Anfangsmeridian, für den  $t = 0$  ist, ist dabei sogar in den Mittelpunkt der Kreise zusammengezogen. Hieraus geht hervor, dass alle Parallelkreise durch die Radien der obigen concentrischen Kreise dargestellt werden. Eine derartige Abbildung ist sicher ganz<br>unzweckmässig, wenn sie auch alle vorgeschriebenen Bedingungen erfüllt.

 $\S$  58. Wir wollen weiter für  $k$  eine Function von v setzen, die =  $V$  sei, während der Winkel  $\varphi$  eine Function von t sein soll, die =  $T$  sei. Dann haben wir:

$$
dx = Vdv \cos T + \frac{1}{V} dt \sin T,
$$
  

$$
dy = Vdv \sin T - \frac{1}{V} dt \cos T;
$$

 $3*$ 

[132] woraus sich für  $x$  und  $y$  die Werthe ergeben:

$$
x = \cos T \int V dv = \frac{1}{V} \int dt \sin T,
$$
  

$$
y = \sin T \int V dv = -\frac{1}{V} \int dt \cos T.
$$

Aus diesen Gleichungen folgt

$$
\begin{aligned} V \int V dv &= \frac{1}{\cos T} \int dt \sin T = \alpha \,, \\ -V \int V dv &= \frac{1}{\sin T} \int dt \cos T = -\beta \,. \end{aligned}
$$

Die beiden Ausdrücke für  $I^*$  zeigen, dass  $\beta = \alpha$  sein muss. Ferner folgt durch Differentiation

$$
Vdv = -\frac{\alpha dV}{V^3} \text{ oder } dv = -\frac{\alpha dV}{V^3}
$$

und durch Integration

$$
v + c = \frac{a}{2I^{\tau_2}} \text{ oder } V = \sqrt{\frac{a}{2(v + c)}}
$$

Für die Function T haben wir die beiden Gleichungen

$$
\int dt \sin T = \alpha \cos T \text{ und } \int dt \cos T = -\alpha \sin T;
$$

differentiirt man beide, so erhält man

$$
dt = - adT, \text{ also } T = -\frac{t}{\alpha}.
$$

§ 59. Vermöge der eben gefundenen Werthe wird, wenn man noch beachtet, dass

$$
\int \Gamma dv = V \overline{2 a_x c + c}
$$

ist:

$$
x = \sqrt{2a} \left( \frac{r}{c} + c \right) \cos \frac{t}{\alpha}, \ y = -\frac{1}{2} \alpha \left( \frac{r}{c} + \frac{c}{c} \right) \sin \frac{t}{\alpha}
$$

Hieraus folgt

$$
\frac{y}{x} = -\tan\left(\frac{t}{a}\right), \quad \sqrt{x^2 + y^2} = \sqrt{2a(b+c)}.
$$

Digitized by Google
Die erste dieser Gleichungen ergiebt, dass alle Meridiane durch Gerade dargestellt werden, die von einem festen Punkte wie Strahlen ausgehen. Die zweite Gleichung ferner lehrt, dass alle Parallelkreise in concentrische Kreise der Karte übergehen. Diese Art der Darstellung ist ausserordentlich geeignet, die beiden Erdhalbkugeln im Innern von Kreisen abzubilden, deren Mittelpunkte die Bilder der Pole sind. Dabei wird die Gestalt irgend eines Gebietes nicht erheblich von der Wirklichkeit abweichen, während man die wahre Grösse desselben unmittelbar anf der Karte messen kann<sup>15</sup>).

§ 60. Die obigen drei Annahmen enthalten alle Forderungen, die man an Landkarten oder Seekarten stellen kann. Die zweite jener Annahmen umfasst sogar, wie die vorstehende Untersuchung gelehrt hat, alle möglichen Darstellungen. Doch ist es wegen der grossen Allgemeinheit der sich ergebenden Formeln nicht leicht, aus denselben Methoden abzuleiten, die praktisch brauchbar sind. Auch hat die vorliegende Abhandlung nicht den Zweck, auf praktische Anwendungen genauer einzugehen, zumal die üblichen Projectionen von anderen Autoren bereits hinlänglich behandelt sind.

Dij audio Google

# II.  $|133|$ Ueber die Darstellung einer Kugelfläche auf einer Karte.

(De projectione geographica superficiei sphaericae.)

Von

# Leonhard Euler.

### [Acta Acad. Scient. Imperial. Petropolitanae pro anno MDCCLXXVII. T. I. p. 133-142.]

§ 1. In der vorhergehenden Abhandlung habe ich alle möglichen Arten solcher Abbildungen einer Kugelfläche in einer Ebene abgeleitet, bei denen die kleinsten Theile durch ähnliche Figuren wiedergegeben werden. Daraus ergab sich sofort die Construction der Mercator'schen Seekarten, ebenso wie die der Karten der nördlichen und südlichen Halbkugel. Wie aber die heutzutage übliche Construction der Halbkugeln. die von einem beliebigen Orte aus als obere und untere eraus meinen Formeln folgt, war nicht recht  $\mathrm{scheme}^{\,16}$ , ersichtlich, obwohl auch diese Karten die vorher erwähnte Eigenschaft besitzen. Das hat mich veranlasst, genauer zu untersuchen, wie auch die letztgenannte Art der Darstellung mit den allgemeinen dort aufgestellten Formeln zusammenhängt und am besten aus ihnen abgeleitet werden kann.

§ 2. Die allgemeinen Formeln, welche ich für derartige Kartenentwürfe entwickelt hatte, sind folgende. Ist für irgend einen Punkt auf der Kugel v der Abstand vom Pole, t die von einem bestimmten Anfangsmeridiane an gerechnete Länge. und sind  $x$  und  $y$  die rechtwinkligen Coordinaten, welche die Lage des entsprechenden Punktes der Ebene bestimmen. so  $ist 17$ 

$$
x = \mathcal{A}[\log \cot(\frac{1}{2}v) + t\sqrt{-1}] + \mathcal{A}[\log \cot(\frac{1}{2}v) - t\sqrt{-1}],
$$
  

$$
y\sqrt{-1} = \mathcal{A}[\log \cot(\frac{1}{2}v) + t\sqrt{-1}] - \mathcal{A}[\log \cot(\frac{1}{2}v) - t\sqrt{-1}].
$$

Man kann die erste dieser Gleichungen auch folgendermaassen schreiben:

$$
x = \mathcal{A} \left[ \cot \left( \frac{1}{2} v \right) \left( \cos t + \sqrt{-1} \sin t \right) \right] + \mathcal{A} \left[ \cot \left( \frac{1}{2} v \right) \left( \cos t - \sqrt{-1} \sin t \right) \right]
$$

und entsprechend die zweite. Beachtet man ferner, dass

$$
\frac{1}{\cot g\left(\frac{1}{2}v\right)\left(\cos t \pm \sqrt{-1}\sin t\right)} = \tan g\left(\frac{1}{2}v\right)\left(\cos t \mp \sqrt{-1}\sin t\right)
$$

ist, so kann man den vorstehenden Formeln folgende Gestalt geben:

$$
x = \mathcal{A} \left[ \tan(\frac{1}{2}v) \left( \cot t + V - 1 \sin t \right) \right] + \mathcal{A} \left[ \tan(\frac{1}{2}v) \left( \cos t - V - 1 \sin t \right) \right],
$$
  
\n
$$
yV - 1 = \mathcal{A} \left[ \tan(\frac{1}{2}v) \left( \cos t + V - 1 \sin t \right) \right] - \mathcal{A} \left[ \tan(\frac{1}{2}v) \left( \cos t - V - 1 \sin t \right) \right].
$$

[134] Lässt man das Zeichen  $\Delta$ , das eine unbestimmte Function bezeichnet, fort, so gehen, wie leicht ersichtlich, die beiden ersten Gleichungen des § 2 ohne Weiteres in die Formeln für die Seekarten über, während die beiden letzten Gleichungen die Construction der Karten der nördlichen und südlichen Halbkugel ergeben.

§ 3. Um nun leichter zu ermitteln, wie auch die übrigen Projectionen, die auf demselben Princip beruhen, aus unseren Formeln abgeleitet werden können, will ich die Grundzüge der Projection, die man gewöhnlich als stereographische zu bezeichnen pflegt, hier ausführlich entwickeln. Bei dieser Projection wird die Kugelfläche so auf eine die Kugel berührende Ebene projicirt, wie sie nach den Regeln der Perspective einem Beobachter erscheint, der sich in dem dem Berührungspunkte entgegengesetzten Punkte der Kugel befindet<sup>18</sup>). Es

stelle (Fig. 4) der Kreis  $AMC$  die Kugel dar und die Linie  $EF$  die Ebene, welche die Kugel in  $C$  berührt. Dann ist der Punkt, in dem der Beobachter sich befindet,

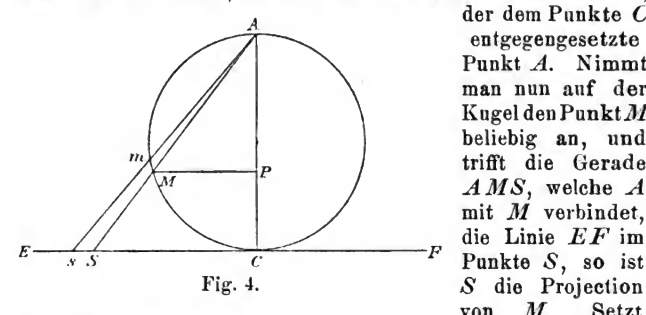

der dem Pankte C entgegengesetzte Punkt A. Nimmt man nun anf der Kugel den Punkt M beliebig an, und trifft die Gerade  $AMS$ . welche  $A$ mit M verbindet, die Linie  $EF$  im  $S$  die Projection<br>von  $M$ . Setzt von  $M$ .

man ferner den Radius der Kugel  $= 1$ , mithin den Durchmesser  $AC = 2$ , und bezeichnet den Bogen  $CM$  mit z, so wird der Winkel  $CAM = \frac{1}{4}z$ , daher der Abstand

$$
CS = 2 \tan \frac{1}{2} z = \frac{2 \sin z}{1 + \cos z} = 2 \sqrt{\frac{1 - \cos z}{1 + \cos z}}.
$$

§ 4. Wird von M anf  $AC$  das Loth  $MP$  gefällt, so ist  $MP = \sin z$ . Lässt man nun die ebene Figur um die Axe  $AC$  rotiren, so beschreibt  $M$  einen Kreis, dessen Ebene der Tangentialebene parallel und dessen Radius  $=\sin z$  ist; diesem<br>Kreise entspricht in der Tangentialebene ein mit dem Radius  $CS = 2 \tan \frac{1}{3}z$  beschriebener Kreis. Der Radius jenes Kreises anf der Kugel verhält sich also zum Radius seiner Projection wie  $PM$  zu  $CS$ , oder wie  $AP$  zu  $AC$ , oder endlich wie AM zu AS. Ferner gehören zu einem Bogen des mit dem Radins  $PM$  anf der Kngel beschriebenen Kreises nnd zu dem entsprechenden Bogen der Projection dieses Kreises gleiche Gentriwinkel.

§ 5. Weiter betrachten wir anf der Kngel einen dem Punkte  $M$  sehr nahen Punkt  $m$ ; seine Projection sei  $s$ , so dass [135] dem Bogenelemente Mm die kleine Strecke Ss entspricht. Dann fragen wir, wie sich die Elemente Mm und Ss zn einander yerhalten. Zu dem Zwecke beachten wir und Ss zu einander vernalten. Zu dem Zwecke beachten wir<br>zunächst, dass der Winkel  $ASC = 90^{\circ} - \frac{1}{2}z = AsC$  ist. Ferner ist das Maass für den Winkel  $AMm^2$  die Hälfte des

Bogens  $AM$ , d. h. es ist der Winkel  $AMm = 90^{\circ} - \frac{1}{2}z$ <br>und daher gleich dem Winkel  $As C^{19}$ ). Daraus folgt, dass das Dreieck  $\overrightarrow{AMm}$  dem Dreieck  $\overrightarrow{Ass}$  ähnlich, und dass daher

$$
Mm: Ss = AM: AS, d. h. = AP: AC
$$

ist. Dies Verhältniss ist dasselbe, das wir zwischen dem Radius PM des auf der Kugel beschriebenen Kreises und dem Radius CS des entsprechenden Kreises der Ebene gefunden hatten; ebenso wie die Radien dieser Kreise verhalten sich aber entsprechende Bogenelemente derselben. Darans folgt, dass, wenn wir ein unendlich kleines, an dem Elemente Mm liegendes Stück der Kugelfläche ins Auge fassen, die Proiection desselben dem betrachteten Stücke selbst ähnlich wird<sup>20</sup>). Die Projection befolgt mithin dasselbe Gesetz, aus dem ich meine allgemeinen Formeln abgeleitet hatte.

§ 6. Wie vorher möge der Kreis AGC (Fig. 5) die Kugel darstellen, deren Oberfläche auf die Ebene  $EF$  projicirt

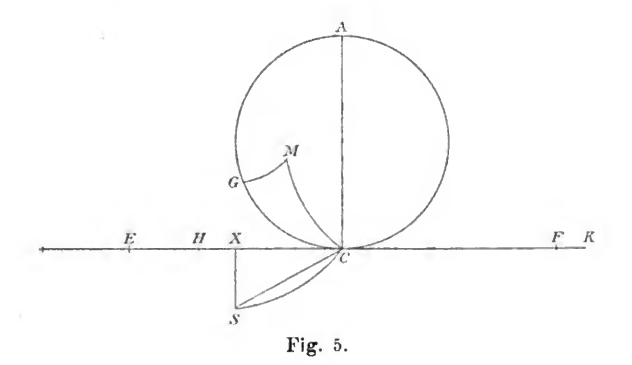

werden soll, welche die Kugel in C berührt. Der eine Pol der Erde möge in G liegen. Diesem Pole entspricht in der Ebene der Punkt  $H$ , der von  $C$  die Entfernung

$$
CH = 2 \tan(\frac{1}{2} g)
$$

hat, falls g den Bogen CG bezeichnet. Ein beliebiger Punkt M der Kugel habe vom Pole den Abstand  $GM = v$ , während der Winkel  $CGM = t$  die Länge des Punktes  $M$  ist,<br>bezogen auf den Meridian  $GC$  als Anfangsmeridian. Endlich

### Leonhard Euler.

denken wir uns den grössten Kugelkreis CM gezogen. Ist nun S derjenige Punkt der Projection, welcher dem Punkte M entspricht, so wird  $CS = 2$  tang  $(\frac{1}{2} C M)$  und der Winkel  $ECS =$  dem Winkel GCM. Zur Bestimmung der Lage des Punktes S muss man daher die Seite CM und den Winkel  $GCM$  des sphärischen Dreiecks  $GCM$  berechnen<sup>21</sup>).

§ 7. In dem sphärischen Dreieck GCM sind zwei Seiten  $CG^{\circ} = q$ ,  $GM = v$  und der eingeschlossene Winkel  $MGC = t$  bekannt. Die Grundformel der sphärischen Trigonometrie ergiebt daher:

$$
\cos CM = \cos g \cos v + \sin q \sin v \cos t.
$$

[136] und da

$$
CS = 2 \tan(\frac{1}{2}CM) = \frac{2 \sin CM}{1 + \cos CM} = 2 \sqrt{\frac{1 - \cos CM}{1 + \cos CM}}
$$

ist, so erhalten wir

$$
CS = 2\sqrt{\frac{1-\cos g \cos v - \sin g \sin v \cos t}{1+\cos g \cos v + \sin g \sin v \cos t}}
$$

Ferner wird<sup>22</sup>)

$$
\tan g\ G\ CM = \frac{\sin v\ \sin t}{\cos v\ \sin g - \sin v\ \cos g\ \cos t},
$$

eine Gleichung, die gleichzeitig die Tangente des Winkels ECS der Projection ergiebt.

§ 8. Wir fällen jetzt von dem Punkte S der Projection auf die feste Gerade  $EF$ , auf der der Pol  $H$  liegt. das Loth  $SX$  und nennen die Coordinaten  $CX$  und  $SX$  resp. x und v. Dann ist

$$
CS = \frac{2 \sin CM}{1 + \cos CM},
$$

daher

$$
x = \frac{2 \sin CM \cdot \cos GCM}{1 + \cos CM}, \quad y = \frac{2 \sin CM \cdot \sin GCM}{1 + \cos CM}
$$

und hieraus folgt

$$
\frac{y}{x} = \tan g \cdot G \cdot CM = \frac{\sin v \sin t}{\cos v \sin g - \sin v \cos g \cos t}
$$

Ausserdem ergiebt sich aus der oben gefundenen Gleichung:  $x^2 + y^2 = CS^2 = \frac{4(1 - \cos v \cos g - \sin v \sin g \cos t)}{1 + \cos v \cos g + \sin v \sin g \cos t}$ 

Dam't hat man zwei Gleichungen zur Berechnung der Coordinaten  $x$  und  $y$ .

§ 9. Noch leichter kann man die Werthe dieser Coordinaten direct auf folgendem Wege finden. Aus der Gleichung:

 $\sin t$ :  $\sin CM = \sin GCM$ :  $\sin v$ 

folgt

 $\sin CM \cdot \sin GCM = \sin v \cdot \sin t$ .

Mit Benutzung dieser Gleichung wird [die letzte Gleichung des  $§ 7]:$ 

tang  $GCM = \frac{\sin GCM}{\cos GCM} = \frac{\sin CM \cdot \sin GCM}{\cos v \sin g - \sin v \cos g \cos t},$ mithin

 $\sin CM \cdot \cos GCM = \cos v \sin g - \sin v \cos g \cos t$ und daher weiter

$$
x = \frac{2(\cos v \sin g - \sin v \cos g \cos t)}{1 + \cos CM}, \quad y = \frac{2 \sin v \sin t}{1 + \cos CM}
$$

Substituirt man endlich für  $CM$  seinen Werth  $(\S 7)$ , so erhält man für die Coordinaten folgende Ausdrücke:

$$
x = \frac{2(\cos v \sin g - \sin v \cos g \cos t)}{1 + \cos v \cos g + \sin v \sin g \cos t},
$$
  

$$
y = \frac{2 \sin v \sin t}{1 + \cos v \cos g + \sin v \sin g \cos t}.
$$

[137] § 10. Setzt man in diesen Formeln  $v = 0$ , so erhält man die Coordinaten des Punktes, den der Pol H in der Projection einnimmt. Für denselben ist

$$
x = \frac{2 \sin g}{1 + \cos g} = 2 \tan(g(\frac{1}{2}g)) = CH, \ \ y = 0.
$$

Auch den Ort des andern Poles kann man leicht angeben; man hat nur  $v = 180^{\circ}$  zu setzen. Dadurch erhält man:

$$
x=\frac{-2\,\sin g}{1-\cos g},\ y=0.
$$

Leonhard Euler.

Ist  $K$  (Fig. 5, 8, 41) dieser zweite Pol, so wird also

$$
CK = \frac{2 \sin g}{1 - \cos g} = 2 \cot g \left(\frac{1}{2} g\right).
$$

Nimmt man ferner  $CE = CF = 2$ , so wird EF der Durchmesser des Kreises, innerhalb dessen die ganze Halbkugel, deren Mitte C ist, abgebildet wird. Der Durchmesser dieses Kreises ist  $= 4$ , d. h. doppelt so gross wie der Durchmesser der Kugel.

§ 11. Um in unserer Projection den Aequator zu ermitteln, nehmen wir  $v = 90^\circ$ ; dann stellen x und y die Coordinaten eines Punktes des Aequators der Karte dar, und es wird

$$
x = \frac{-2\cos g \cos t}{1 + \sin g \cos t}, \quad y = \frac{2\sin t}{1 + \sin g \cos t}
$$

Ferner ergiebt die in § 8 aufgestellte Formel für  $x^2 + y^2$ :

$$
x^2 + y^2 = \frac{4(1 - \sin g \cos t)}{1 + \sin g \cos t}
$$

und daher ist

$$
\frac{x}{x^2+y^2}=\frac{-\cos g\,\cos t}{2(1-\sin g\,\cos t)},
$$

mithin

$$
\cos t = \frac{2x}{2x \sin g - (x^2 + y^2) \cos g};
$$

setzt man diesen Werth in die Gleichung für x, so erhält man:

$$
4 x \sin g - (x^2 + y^2) \cos g = - 4 \cos g^{23}.
$$

Es wird also

$$
x^2 + y^2 = \frac{4\left(x \sin g + \cos g\right)}{\cos g}
$$

und weiter

and the control of the control of the control of the control of the control of the control of the control of the control of the control of the control of the control of the control of the control of the control of the cont

$$
y^2 + (2 \tan g \, g - x)^2 = \frac{4}{\cos^2 g}
$$

Daraus sieht man, dass der Aequator der Karte ein mit dem Radius  $\frac{2}{\cos q}$  beschriebener Kreis wird. Um den Mittel-

Digities by Google

44

### II. Ueber die Darstellung einer Kugelfläche auf einer Karte. 45

punkt dieses Kreises zu finden, trage man (Fig. 6) die Strecke  $CJ = 2$  tang q auf der x-Axe ab, wodurch  $JX = 2$  tang  $g - x$ wird; und da

$$
XS^{\mathbf{3}} + JX^{\mathbf{3}} = \frac{4}{\cos^{\mathbf{3}}g}
$$

sein muss, so folgt, dass  $JS = \frac{2}{\cos g}$  wird, d. h. JS

hat eine constante Länge. Dieser Punkt J wird der Mittelpunkt des dem

Aequator entsprechenden Kreises, wobei CJ  $= 2$  tang q ist. Errichtet man noch [138]  $E$ in C das Loth  $CD=2$ , so wird [Winkel  $JDC$  $= q$  und daher  $JD$  $=$  $\frac{2}{1}$  $\frac{1}{a}$ . Man erhält  $cos q$ also den Aequator der Karte, indem man um J

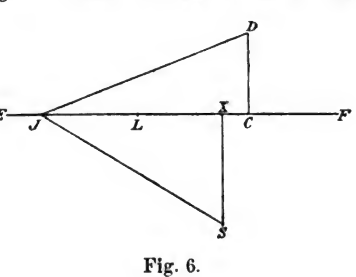

mit  $JD$  einen Kreis beschreibt.

§ 12. Wir wollen jetzt auch die Parallelkreise unserer Karte bestimmen. Dazu sollen, um die Rechnung übersichtlicher zu machen, zur Abkürzung folgende Bezeichnungen eingeführt werden:

> $a = 2 \sin g \cos \alpha$ ,  $b = 2 \cos g \sin \alpha$ ,  $c = 1 + \cos g \cos \alpha$ ,  $d = \sin g \sin \alpha$ ,  $e = 4 - 4 \cos q \cos \alpha$ .

Hier ist der Buchstabe  $\alpha$  an Stelle des früheren v gesetzt, so dass  $\alpha$  den Abstand des betrachteten Parallelkreises vom Pole bezeichnet. Dann nehmen unsere Gleichungen die Form an:

$$
x = \frac{a-b\cos t}{c+d\cos t}, \quad x^2 + y^3 = \frac{e-4d\cos t}{c+d\cos t}.
$$

Aus der ersten derselben folgt

$$
\cos t = \frac{a - cx}{b + dx},
$$

und nach Substitution dieses Ausdruckes wird die zweite

Leonhard Euler.

$$
x^* + y^* = \frac{d\langle e + 4c\rangle x + be - 4ad}{bc + ad}
$$

Drückt man a, b, c, d, e wieder durch  $g$  und  $\alpha$  aus, so erhält man:

$$
x^* + y^* = \frac{4[x \sin g + \cos g - \cos a]}{\cos g + \cos a}.
$$

Bringt man diese Gleichung auf die Form

$$
y^2+\left(\frac{2\,\sin\,g}{\cos\,g+\cos\,\alpha}-x\right)^2=\frac{4\,\sin^2\alpha}{(\cos\,g+\cos\alpha)^2},
$$

so erkennt man, dass die Projection des betrachteten Parallelkreises ein Kreis mit dem Radius  $\frac{2 \sin \alpha}{\cos g + \cos \alpha}$  ist, dessen Mittelpunkt auf der Axe  $EF$  in dem Punkte  $L$  liegt (Fig. 6, S. 45), dessen Abstand von  $C$ 

$$
CL = \frac{2 \sin g}{\cos g + \cos a}
$$

ist.

§ 13. Weiter wollen wir noch die Projectionen aller Meridiane suchen. Zunächst ist für  $t = 0$  auch  $y = 0$ , d. h.<br>die Gerade HK (Fig. 5, S. 41) stellt den Anfangsmeridian dar, von dem aus die Länge gezählt wird. Es sei ferner  $t = \beta$  die Neigung des gesuchten Meridians gegen diesen Anfangsmeridian, so werden unsere Gleichungen

$$
x = \frac{2(\sin g \cos v - \cos \beta \cos g \sin v)}{1 + \cos g \cos v + \cos \beta \sin g \sin v},
$$
  
\n
$$
y = \frac{2 \sin \beta \sin v}{1 + \cos g \cos v + \cos \beta \sin g \sin v},
$$
  
\n
$$
x^2 + y^2 = \frac{4(1 - \cos g \cos v - \cos \beta \sin g \sin v)}{1 + \cos g \cos v + \cos \beta \sin g \sin v};
$$

und aus diesen Gleichungen hat man v zu eliminiren. Zu dem Zwecke dividiren wir die beiden ersten, so wird

 $\frac{\sin \beta \tan \varrho}{\sin \beta \tan \varrho}$  $\frac{y}{x} = \frac{\sin \beta \, \sin v}{\sin g \cos v - \cos \beta \, \cos g \, \sin v} = \frac{\sin \beta \, \tan g \, v}{\sin g - \cos \beta \, \cos g \, \tan g \, v} \,,$ und daraus folgt

$$
\tan g \, v = \frac{y \, \sin g}{x \, \sin \beta + y \, \cos \beta \, \cos g}
$$

**Digitized by Google** 

46

### II. Ueber die Darstellung einer Kugelfläche auf einer Karte. 47

[139] § 14. Um diesen Werth möglichst bequem benutzen zu können, bilden wir aus den obigen Gleichungen zunächst die folgende:

$$
4 - x2 - y2 = \frac{8 \cos g \cos v + 8 \cos \beta \sin g \sin v}{1 + \cos g \cos v + \cos \beta \sin g \sin v}
$$

und dividiren dieselbe durch  $y$ ; dadurch ergiebt sich

$$
\frac{4-x^2-y^2}{y} = \frac{4\cos g\,\cos v + 4\,\cos \beta\,\sin g\,\sin v}{\sin \beta\,\sin v}
$$

$$
= \frac{4\,\cos g + 4\,\cos \beta\,\sin g\,\tan v}{\sin \beta\,\tan g\,v}.
$$

Setzen wir hier an Stelle von tang v den obigen Werth ein. so wird

$$
\frac{4-x^2-y^2}{y}=\frac{4y\cos\beta+4x\sin\beta\cos g}{y\sin\beta\sin g},
$$

und daraus folgt

$$
x^2 + y^2 = 4 - \frac{4y \cos \beta + 4x \sin \beta \cos g}{\sin \beta \sin g}
$$

Das ist ebenfalls die Gleichung eines Kreises. Somit kann man schliessen, dass alle grössten Kreise, die man auf der Kugel ziehen kann, gleichfalls durch Kreisbogen auf der Karte dargestellt werden oder auch durch gerade Linien<sup>24</sup>).

§ 15. Um nun einerseits den Mittelpunkt, andererseits den Radius eines jeden Meridians unserer Karte zu ermitteln, formen wir die eben gefundene Gleichung folgender $massen$   $nm$ :

$$
\left(\frac{2\cos g}{\sin g}+x\right)^{2}+\left(\frac{2\cos \beta}{\sin \beta \sin g}+y\right)^{2}=\frac{4}{\sin^{2} \beta \sin^{2} g}
$$

Wenn daher (Fig. 7, S. 48) wieder  $H$  und  $K$  die Pole der Karte sind, so dass [nach § 10]

$$
CH = 2 \tan(\frac{1}{2}g) = \frac{2 \sin g}{1 + \cos g},
$$
  

$$
CK = 2 \cot(g(\frac{1}{2}g)) = \frac{2 \sin g}{1 - \cos g},
$$

mithin die ganze Strecke

$$
HK = \frac{4}{\sin g}, \quad \frac{1}{2}HK = \frac{2}{\sin g}
$$

ist, so wird, falls  $O$  die Mitte von  $HK$  ist.

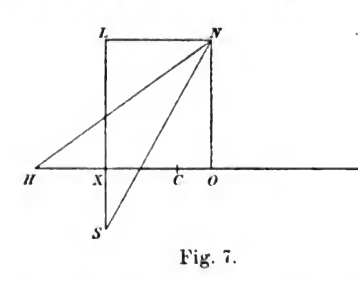

 $CO = \frac{2 \cos g}{\sin g}$ ferner, da  $CX=x$  war,  $OX = \frac{2 \cos g}{\sin g} + x.$  $\overline{X}$  Errichten wir in O auf

der Axe das Loth

$$
ON = \frac{2 \cos \beta}{\sin \beta \sin q}
$$

und machen  $XL = ON$ , so wird

$$
SL = \frac{2 \cos \beta}{\sin \beta \sin q} + y
$$

und daher

 $0 X^2 + S L^2 = L N^2 + S L^2 = N S^2 = \frac{4}{\sin^2 \beta \sin^2 \alpha}$ d. h.

$$
NS = \frac{2}{\sin \beta \, \sin g}
$$

Man erkennt hieraus, dass der Punkt N der Mittelpunkt des zu beschreibenden Meridians ist, sein Radius aber =  $\sin \beta \sin \alpha'$ und genau dieselbe Länge hat NH. Das muss auch der Natur der Sache nach der Fall sein, da alle Meridiane der Karte ja durch die beiden Pole gehen müssen<sup>25</sup>.

# [140] Ableitung dieser Projection aus den allgemeinen Formeln.

§ 16. Es fragt sich jetzt, welche Form man der Function 1 § 2] geben muss, um die so eben erörterte Projection zu erhalten. Zunächst erkennt man, dass höhere Potenzen [des Arguments] als die erste in ihr nicht vorkommen

### II. Ueber die Darstellung einer Kugelfläche auf einer Karte. 49

können, weil sonst Vielfache der Winkel t und v auftreten würden. Sodann muss die in Rede stehende Function ein Bruch sein, da sich für die Ausdrücke von  $x$  und  $y$  (§ 9) Brüche ergeben haben. Deshalb wollen wir für  $\mathcal{A}(z)$  folgende allgemeine Form annehmen:

$$
A[z] = \frac{a+b\,z}{c+d\,z},
$$

während wir für  $z$  die letzte der oben  $(S, 2)$  angegebenen Formen wählen, nämlich

$$
z = \tan(\tfrac{1}{2}v) \cdot (\cos t \pm \sqrt{-1} \sin t)
$$

Wir hetrachten demnach die Function

$$
\frac{a+b\,\tan\left(\frac{1}{2}v\right)\cdot\left(\cos\,t\,\pm\,V\,\right)-1\,\sin\,t\right)}{c\,\pm\,d\,\tan\left(\frac{1}{2}v\right)\cdot\left(\cos\,t\,\pm\,V\,\right)-1\,\sin\,t\right)}
$$

und ersetzen darin tang  $(\frac{1}{2}v)$  durch  $\frac{\sin v}{1 + \cos v}$ ; dadurch nimmt dieselbe folgende Gestalt an:

$$
\frac{a(1 + \cos v) + b \sin v \cdot (\cos t \pm \sqrt{-1} \sin t)}{c(1 + \cos v) + d \sin v \cdot (\cos t \pm \sqrt{-1} \sin t)}
$$

§ 17. Um die Rechnung übersichtlicher zu gestalten, schreiben wir den vorstehenden Bruch einfacher

$$
\frac{P \pm QV - 1}{R \pm S V - 1}
$$

W<sub>0</sub>

 $P = a(1 + \cos v) + b \sin v \cos t$ ,  $Q = b \sin v \sin t$ ,  $R = c(1 + \cos v) + d \sin v \cos t$ ,  $S = d \sin v \sin t$ 

ist. Dann haben wir für die Coordinaten  $x$ ,  $y$  folgende Ausdrücke:

$$
x = \frac{P + QV - 1}{R + SV - 1} + \frac{P - QV - 1}{R - SV - 1},
$$
  

$$
yV - 1 = \frac{P + QV - 1}{R + SV - 1} - \frac{P - QV - 1}{R - SV - 1}.
$$

Ostwald's Klassiker. 93.

Leonhard Euler.

Aus diesen ergiebt sich

$$
r = \frac{{}^{2}PR + {}^{2}QS}{{R}^{2} + S^{2}}, \ \ y = \frac{{}^{2}QR - {}^{2}PS}{{R}^{2} + S^{2}}
$$

§ 18. Setzen wir nun an Stelle von P, Q, R. S wieder ihre Werthe, so erhalten wir für den gemeinsamen Nenner

$$
R^{2} + S^{2} = c^{2}(1 + \cos v)^{2} + 2 c d(1 + \cos v) \sin v \cos t + d^{2} \sin^{2} v
$$
  
= (1 + \cos v)[c^{2}(1 + \cos v) + 2 c d \sin v \cos t + d^{2}(1 - \cos v)].

[141] Ferner werden die Zähler von  $x$  und  $y$ :

$$
PR + QS
$$
  
::=(1+cos v)[ac(1+cos v)+(bc+ad)sin v cos t + bd(1-cos v,],  

$$
QR - PS = (1 + cos v) (bc - ad) sin v sin t.
$$

Somit erhalten wir für die Coordinaten folgende Ausdrücke:

$$
x = \frac{2ac(1 + \cos v) + 2(bc + ad)\sin v \cos t + 2bd(1 - \cos v)}{c^2(1 + \cos v) + 2cd \sin v \cos t + d^2(1 - \cos v)}
$$
  

$$
y = \frac{2(bc - ad) \sin v \sin t}{c^2(1 + \cos v) + 2cd \sin v \cos t + d^2(1 - \cos v)}
$$

§ 19. Vergleichen wir diese Formeln mit denen, die wir oben (§ 9) gefunden hatten, nämlich

$$
x = \frac{2 \left[\cos v \sin g - \sin v \cos g \cos t\right]}{1 + \cos v \cos g + \sin v \sin g \cos t},
$$
  
\n
$$
y = \frac{2 \sin v \sin t}{1 + \cos v \cos g + \sin v \sin g \cos t},
$$

so sehen wir, dass die letzteren der Form nach mit den ersteren übereinstimmen; und man kann nun leicht die Werthe ermitteln, welche man den Constanten a, b, c, d beilegen muss, um die Uebereinstimmung zu einer vollständigen zu machen. Damit zunächst die Nenner identisch werden, muss

$$
c^2 + d^2 = 1
$$
,  $c^2 - d^2 = \cos g$ ,  $2cd = \sin g$ 

sein. Aus den beiden ersten dieser Gleichungen ergiebt sich

Dia Jeulay Google

50

II. Ueber die Darstellung einer Kugelfläche auf einer Karte. 51

$$
c^{2} = \frac{1 + \cos g}{2} = \cos^{2}(\frac{1}{2}g), \qquad d^{2} = \frac{1 - \cos g}{2} = \sin^{2}(\frac{1}{2}g),
$$
d. h.

 $c = \cos(\frac{1}{2}g), \quad d = \sin(\frac{1}{2}g),$ 

und die dritte Gleichung wird von selbst erfüllt, da

$$
2\,c\,d = 2\,\sin\left(\frac{1}{2}\,g\right)\,\cos\left(\frac{1}{2}\,g\right) = \sin g
$$

ist. Damit die Zähler der beiden Ausdrücke für x identisch werden, ist erforderlich, dass

$$
ac + bd = 0
$$
,  $ac - bd = \sin g$ ,  $bc + ad = -\cos g$  wird, oder, falls man die {}

$$
a \cos(\frac{1}{2}g) + b \sin(\frac{1}{2}g) = 0, \quad a \cos(\frac{1}{2}g) - b \sin(\frac{1}{2}g) = \sin g,
$$
  

$$
b \cos(\frac{1}{2}g) + a \sin(\frac{1}{2}g) = -\cos g.
$$

Die beiden ersten dieser Gleichungen ergeben

$$
a = \frac{\sin g}{2 \cos(\frac{1}{2}g)} = \sin(\frac{1}{2}g), \quad b = \frac{-\sin g}{2 \sin(\frac{1}{2}g)} = -\cos(\frac{1}{2}g),
$$

und diese Werthe genügen von selbst der dritten Gleichung. Es erübrigt [142] daher nur noch, zu untersuchen, ob vermöge der gefundenen Werthe auch die Zähler der beiden Ausdrücke für y dieselben werden. Dazu ist erforderlich, dass

$$
bc - ad = 1
$$

wird. Nun geben unsere Werthe aber  $bc = -\cos^2(\frac{1}{2}g)$ ,  $ad = \sin^2(\frac{1}{2}q)$ , mithin wird

$$
bc - ad = -1.
$$

Beachtet man noch, dass man die positive und negative Richtung jeder Coordinatenaxe vertauschen kann, so sieht man, dass die Uebereinstimmung eine vollständige ist.

§ 20. Aus den vorstehenden Erörterungen erkennt man, dass unsere allgemeinen Formeln auf die in Rede stehende stereographische Projection geführt haben würden, wenn wir für die Function  $\mathcal{A}(z)$  von vorne herein die Form angenommen hätten:

$$
A(z) = \frac{\sin(\frac{1}{2}g) - z \cos(\frac{1}{2}g)}{\cos(\frac{1}{2}g) + z \sin(\frac{1}{2}g)} = \frac{\tan(\frac{1}{2}g) - z}{1 + z \tan(\frac{1}{2}g)}.
$$

 $4*$ 

### $52$ Leonhard Euler. Darstellung einer Kugelfläche etc.

Uebrigens mag hier bemerkt werden, dass diese Art der Projection für die praktische Anwendung, welche die Geographie erfordert, ausserordentlich zweckmässig ist, da sie die wahre Gestalt der einzelnen Gebiete der Erde nicht stark verzerrt. Am wichtigsten ist jedoch, dass bei dieser Projection nicht nur alle Meridiane und Parallelkreise durch Kreise oder sogar durch gerade Linien dargestellt werden, sondern dass auch alle auf der Kugel beschriebenen grössten Kugelkreise in Kreisbogen oder gerade Linien übergehen, während andere Annahmen, die man etwa betreffs der Function A machen könnte, gerade diesen Vortheil nicht besitzen würden<sup>26</sup>).

# üeber die De Lisle'sche Kartenprojection und ihre Anwendung auf die Gesammtkarte des russischen Reiches. $27$

(De projeotione geographica De Lisliana in mappa generali imperii russici usitata.)

Von

# Leonhard Euler.

### {Acta Acad.Scient. Imperial. Petropolitanae pro anno MDCCLXXVII, T. I. p. 143-153.]

§ 1. Ala vor längerer Zeit erwogen wurde, welche Art der Projection man für die Gesammtkarte des russischen Reiches henutzen solle, bot sich zuerst die stereographische Projection dar, mittelst deren man die beiden Erdhalbkugeln, die yon irgend einem Orte ans als obere und untere er scheinen <sup>16</sup>), darzustellen pflegt. Denn bei dieser Darstellungsart werden nicht allein alle Parallelkreise yon den Meridianen senkrecht geschnitten, sondern es werden auch die kleinsten Theile der Karte den entsprechenden Theilen der Kugelfläche älmlich. In der That hat damals ein vortrefflicher Geograph, der Wittenberger Professor Hasius, bei dem Entwurf einer Gesammtkarte des genannten Reiches diese Art der Projection angewandt<sup>27a</sup>).

§ 2. Doch traten in diesem Kartenentwurf bald zwei er hebliche Uebelstände hervor, die ihn als unzweckmässig erscheinen liessen. Einmal sind auf dem mittleren Meridian die

Breitengrade zu ungleich; sie sind in der Nähe des Aequators nur halb so gross wie an den Polen^^). Daraus entstand fiirunsere Karte der grosse Uebelstand, dass für die Gegenden am Rande der Karte der Maassstab ein viel grosserer war als für die in der Mitte der Karte gelegenen. So würde einem die Karte Betrachtenden z. B. die Provinz Kamtschatka fast viermal so gross erscheinen, als eine Provinz von derselben Grösse in der Mitte der Karte. [144] Dem gegentiber erschien es bei der Construction einer solchen Karte vor Allem erforderlich, dass Gebiete von gleicher Grösse auch auf der Karte gleiche Flächen ein nehmen, gleichgaltig, welchem Theile der Karte sie angehören.

§ 3« Der zweite Uebelstand bestand darin, dass bei dieser Projectionsart die Meridiane sieh von der Mitte nach dem Rande zu immer mehr krümmen, so dass die änssersteo Meridiane sogar dnrch Halbkreise dargestellt werden. So wtirden z. B. in der Provinz Kamtschatka alle Meridiane als ziemlich stark gekrümmte Kreisbogen erscheinen. Wenn nun Jemand diesen Theil aus der allgemeinen Karte herana schneiden oder abzeichnen würde, um dadurch eine Specialkarte jener Provinz zu erhalten, so würde letztere Karte sehr unzweckmässig sein und den Regeln, die man gewöhnlich bei der Construction geographischer Karten befolgt, durchaus nicht entsprechen. Aber gerade das war der wesentlichste Zweck der Karte, dass aus ihr alle Specialkarten durch blosses Abzeichnen, ohne jede weitere Keduction. erhalten würden, und dass dieselben dabei die übliche Gestalt hätten.

§ 1. Nachdem aus den angetührten Gründen die in Rede stehende Projection verworfen war, wurde die Projection einer Prüfung unterzogen, mittelst deren man gewöhnlich die nördliche und südliche Halbkugel darstellt. Aber obwohl hier alle Meridiane durch gerade Linien wiedergegeben werden, die im Pole zusammenlaufen, and dadurch der eine der obigen Uebelstände vermieden wird, so musste doch auch diese Projection verworfen werden, weil auf allen Meridianen die Breitengrade zu ungleich sind, nämlich am Pol nur halb so gross wie am Aequator, während doch gefordert wurde, dass der Maassstab überall auf der Karte derselbe sei und die wahre Grösse der einzelnen Provinzen bei einem Blick aaf die Karte richtig geschätzt werden könne.

§ 5. Man musste daher eine andere Art der Projection er sinnen, bei der erstens alle Meridiane durch gerade Linien dargestellt würden, auf welchen auch alle Breitengrade dieselbe Grösse

Digities by Google

erhielten, and bei der zweitens alle Meridiane die Parallel kreise unter rechten Winkeln schnitten. Da es indessen auf diese Art sicher nicht [145] zn erreichen ist, dass die Grade der Parallelkreise zu den Meridiangraden überall in dem richtigen Verhältniss stehen, in dem nämlich, das sie anf der Kugel wirklich haben, so schien es gerathen, lieber die letzte Forderung nicht genau zu erfüllen, als auf die vorerwähnten Vortheile zu verzichten. Hier erhob sich nun die äusserst wichtige Frage: wie müssen die Meridiane und Parallelkreise der Karte beschaffen sein, damit das Verhältniss der Längenund Breitengrade zu einander von dem wahren Werthe, den dasselbe auf der Kugel hat, möglichst wenig abweicht? Und zwar soll die Abweichung, die man nun einmal in deu Kauf nehmen mnss, falls man die oben erwähnten Vortheile erhalten will, so gering sein, dass man die Fehler kaum bemerken kann.

§ 6. Diese Forderung war ein berühmter Astronom und Geograph jener Zeit, De Lisle<sup>27</sup>), dem die Anfertigung einer solchen Gesammt karte zuerst tibertragen war, dadurch zu erfüllen bestrebt, dass er auf zwei besonders bemerkenswerthen Parallelkreisen das Verhältniss zwischen Längen- und Breiten graden dem wahren Verhältnisse genau gleich machte. £r war der Ansicht, dass, wenn die genannten Parallelkreise so-wohl von dem mittleren Parallelkreis der ganzen Karte als von den am änssersten Rande gelegenen gleiche Abstände hätten, die Abweichung nirgends erheblich sein könne. Hier fragt es sich nun, welche beiden Parallelkreise

zweckmässigerweise auszuwählen sind, damitauch die grössten Abweichungen, die überhaupt entstehen können, so klein wie möglich werden.

§ 7. Es sei (Fig. 8)  $\overline{AB}$  ein Theil irgend  $\overline{B}$ eines Meridians, der durch das russische Reich o geht, und zwar sei A der südlichste, B der nördlichste in Betracht kommende Punkt des-<br>selben. Die Breite von A sei = a die von B P selben. Die Breite von  $A$  sei  $=a$ , die von  $B$  $= b$ ; es wird somit nahezu  $a = 40^{\circ}$ ,  $b = 70^{\circ}$ . Ferner bezeichne  $\delta$  die Länge eines Grades auf allen Meridianen, endlich seien P und Q die Punkte, für welche die Längen- und Breitengrade in richtigem Verhältniss zu einander

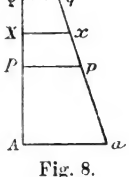

stehen, und es sei  $p$  die Breite von  $P$ ,  $q$  die von  $Q$ . Da die Grade irgend eines Parallelkreises der Kugel zu den Meridiangraden sich verhalten wie der Cosinus der Breite zn 1, so muss an der Stelle  $P$  ein Längengrad die Grösse  $Pp$  =  $\delta$  cos  $q$  und an der Stelle Q die Grösse  $Qq = \delta$  cos  $q$ haben, [146] und zwar kann man die kleinen Linien  $Pp$ ,  $Qq$ , obwohl sie in Wirklichkeit Kreisbogen sind, als gerade Linien ansehen, die auf dem Meridian  $AB$  senkrecht stehen<sup>29</sup>).

 $§ 8.$  Man ziehe jetzt durch die Punkte  $p$  und  $q$  die Gerade  $p \, q \, O$ , welche den Hauptmeridian  $AB$  in  $O$  schneide. Diese Gerade Oqp stellt den nächsten Meridian dar, der von dem Hanptmeridian um einen L&ngengrad absteht; und auf gleiche Weise können von dem Punkte  $O$  aus die übrigen Meridiane leicht gezogen werden. Zur Bestimmung des Schnittpunktes O haben wir die Proportion

$$
(Pp \rightarrow Qq): PQ = Pp : PO,
$$

d. h.

$$
\delta(\cos p - \cos q) : q - p = \delta \cos p : P O,
$$

mithin

$$
PO = \frac{(q-p)\cos p}{\cos p - \cos q}.
$$

Nimmt man etwa  $p = 50^{\circ}$ ,  $q = 60^{\circ}$ , so findet man den Abstand  $PO = 45^{\circ}1'$ . Da nun der Punkt P vom Aequator um  $50^{\circ}$  absteht, beträgt der Abstand des Punktes O vom Aequator 95°!'; O liegt daher jenseits des Erdpoles in. einer Entfernung von 5°1' von letzterem.

§ 9. Da hiernach jener Punkt O, in dem alle Meridiane der Karte sich schneiden, von dem wahreu Erdpole, von dem auf der Kugel alle Meridiane ausgehen, verschieden ist, so würde für solche Gebiete, die dem Pole sehr nahe liegen, ein ganz verkehrtes Bild entstehen. Indessen brauchen auf einer Ge sammtkarte des russischen Reiches keine Gebiete jenseits des 70. Breitengrades dargestellt zu werden; Falls daher nur för diese Breite der Fehler kein sehr grosser ist, ist jene Abweichung ohne Bedeutung.

Hat man den Punkt O gefunden, so beschreibe man von ihm aus mit dem Radius  $O\tilde{P}$  einen Kreis, trage auf dem Umfang desselben gleiche Stücke von der Länge  $\delta$  cos  $p$  ab, d. h. Stücke, die gleich der wirklichen Länge eines Grades dieses Parallelkreises sind, und ziehe dann von  $O$  nach den einzelnen Theilpunkten gerade Linien, so bilden diese die Meri diane der Karte. Ferner erhält man die Parallelkreise der Karte, indem man um O Kreise beschreibt, deren Radien um je einen Merldiangrad unterschieden sind. Für die beiden

Breiten  $p$  und  $q$  ist dann von selbst das Verhältniss von Längen- und Breitengraden das richtige. So kann man das Gradnetz der Gesammtkarte leicht construiren, und darin die einzelnen Orte, resp. Provinzen einzutragen, bietet keine Schwierigkeit weiter dar.

 $[147]$  § 10. Wir wollen nunmehr vor Allem sehen, wie sehr diese Darstellung in den äussersten Punkten A und B der Karte von der Wirklichkeit abweicht. Es sei Aa ein Grad des durch  $A$ ,  $Bb$  ein Grad des durch  $B$  gehenden Parallelkreises. Diese Linien müssten eigentlich die Längen  $\delta$  cos a und  $\delta$  cos  $b$  haben. Um die Grösse zu finden, die sie wirklich auf der Karte haben, bestimmen wir den Winkel  $POp$ , der einem Längengrade entspricht. Derselbe ist

$$
=\frac{Pp}{P0}=\frac{\delta \cos p - \cos q}{q-p}=\frac{\cos p - \cos q}{q-p},
$$

da  $\delta = 1^{\circ}$  ist. Diesen Winkel wollen wir der Kürze halber mit (a bezeichnen, also

$$
\omega = \frac{\delta (\cos p - \cos q)}{q - p}
$$

setzen. Nehmen wir, wie oben,  $p = 50^{\circ}$ ,  $q = 60^{\circ}$ , so wird seizen. Nenmen wir, wie oben,  $p = 30^{\circ}$ ,  $q = 60^{\circ}$ , so wird<br>jener Winkel  $Pop = \omega = 49'6''$ . Bei Berechnung desselben ist zu beachten, dass die Differenz  $q - p$  nicht in Graden, sondern in Theilen des Radius ausgedrückt werden muss, und zwar ist, nebenbei bemerkt, ein Grad =  $0,01745329$ . Aus dem Vorstehenden ergiebt sich, dass die Winkel  $\omega$ . welche die einzelnen Längengrade bei  $O$  mit einander bilden, etwas kleiner als ein Grad sind^O).

§ 11. Um die Frage allgemein zu behandeln, bezeichnen wir jenen Winkel, der einem Grade entspricht, mit  $\omega$ , also

$$
\omega = \frac{\delta \left(\cos p - \cos q\right)}{q - p};
$$

und da hier  $p$  und  $q$  in Graden ausgedrückt sind, muss man die Differenz  $q-p$  mit 0,01745329 multipliciren, einer Zahl, für die wir der Kürze halber  $\alpha$  schreiben wollen, so dass

$$
\omega = \frac{\delta (\cos p - \cos q)}{a (q - p)}
$$

wird; und hierin ist  $\delta = 1^{\circ}$  zu setzen, wenn wir  $\omega$  in Graden haben wollen. Ausserdem wollen wir annehmen, dass der

Abstand des Püuktes O von dem Pole, Jenseits dessen er liegt, z Grade betrage. Da der Abstand des Punktes P vom Pole  $= 90^{\circ} - p$  ist, so wird sein Abstand von  $O = 90^{\circ} - p + z$ ,  $=$  30<sup> $-$ </sup>  $-p$  ist, so wird sein Abstand von  $0 = 30 - p + z$ .<br>also in Theilen des Radius  $= \alpha(90^{\circ} - p + z)$ . Für dieselbe Strecke ist vorher gefunden

$$
PO = \frac{(q-p)\cos p}{\cos p - \cos q};
$$

und zwar ist dies die Länge von  $PO$ , in Graden ausgedrückt. Diese Länge muss also  $= 90^{\circ} - p + z$  sein, woraus

$$
z = \frac{(q-p)\cos p}{\cos p - \cos q} - 90^{\circ} + p
$$

folgt.<br>§ 12. Weiter ist der Abstand des Punktes A vom Pole § 12. Weiter ist der Abstand des Punktes  $A$  vom Pole  $= 90^{\circ} - a$ , daher die Strecke  $A O = 90^{\circ} - a + z$  und  $\begin{array}{l}\n \begin{array}{l}\n \text{= } 90^{\circ} - a, \text{ there are three K0 } \text{A} \text{U} = 90^{\circ} - a + z \text{ and} \\
 \text{in Theilen [148] des Radius} = a (90^{\circ} - a + z). \text{ Diese} \\
 \text{Strecke giebt, mit } \omega \text{ multiplier, die Länge des Grades } \text{A}a; \n \end{array}\n \end{array}$ diese Länge wird demnach  $31$ 

$$
\frac{\delta(\cos p - \cos q)(90^{\circ} - a + z)}{q - p},
$$

während ihre wirkliche Grösse  $\delta$  cos a sein müsste. Die Differenz zwischen beiden Werthen giebt den Fehler der Karte<br>im Endpunkte A an. Ebenso wird am anderen Ende B ein Grad eines Farallelkreises der Karte

$$
=\frac{\delta(90^{\textdegree}-b+z)(\cos p-\cos q)}{q-p},
$$

während die Länge dieses Grades in Wirklichkeit =  $\delta$  cos  $b$ ist. Die Differenz zwischen beiden Werthen ergiebt den Fehler der Karte am Ende B.

§ 13. Zunächst wird man nun zweckmässiger Weise die Lage der beiden Zwischenpunkte  $P, Q$  so bestimmen, dass<br>die Fehler an den beiden äussersten Enden  $A, B$  einander gleich werden. Das giebt die Gleichung:

$$
\frac{(90^{\circ}-a+z)\left(\cos p - \cos q\right)}{q-p} - \cos a
$$

$$
= \frac{(90^{\circ}-b+z)\left(\cos p - \cos q\right)}{q-p} - \cos b,
$$

und diese kann man auf folgende Form bringen:

$$
(a - b) \cdot (\cos p - \cos q) + (q - p) (\cos a - \cos b) = 0.
$$

§ 14. Zur Erleichterung unserer Untersuchung wollen wir an Stelle der Grössen  $p$  und  $q$  die in Graden gemessene<br>Strecke  $z$ , um die der Punkt  $O$  über den Pol hinaus liegt, in die Rechnung einführen, ferner den Winkel  $\omega$ , der im<br>Punkte O den einzelnen Längengraden entspricht, oder den zwei benachbarte Meridiane, die auf der Erde um einen Grad von einander abstehen, auf der Karte mit einander bilden; und zwar wollen wir annehmen, dass auch dieser Winkel @ in Graden oder in den üblichen Theilen eines Grades ausgedrückt ist. Dann können wir  $\delta = 1$  setzen, und es wird die Länge des Grades eines Parallelkreises in  $A = a(90^{\circ} - a + z)\omega$ , in B dagegen =  $a(90^{\circ} - b + z)\omega$ . Da die wirkliche Länge dieser Grade cos a, resp. cos b ist, so ergiebt die Bedingung, dass die Fehler in  $A$  und  $B$  einander gleich seien, die Gleichung:

**149** 
$$
a(90^{\circ} - a + z)w - \cos a = a(90^{\circ} - b + z)w - \cos b,
$$

und diese lässt sich auf folgende reduciren:

$$
a(a-b)\omega = \cos b - \cos a
$$

oder

$$
\omega = \frac{\cos a - \cos b}{a(b-a)},
$$

und zwar ist dieser Werth in Theilen eines Grades ausgedrückt.

§ 15. Nachdem wir die Fehler der Projection an den äussersten Punkten A und B einander gleich gemacht haben, wollen wir es so einrichten, dass diese Fehler ausserdem dem grössten Fehler gleich werden, der innerhalb der Strecke AB auftreten kann. Der grösste Fehler liegt nun in der Mitte X von  $AB^{32}$ , einem Punkte, dessen Breite  $=\frac{a+b}{2}$  ist, woraus sich die Grösse des Fehlers

$$
= a\left(90^{\circ} - \frac{a+b}{2} + z\right)\omega - \cos\frac{a+b}{2}
$$

ergiebt. Doch hat dieser Ausdruck das entgegengesetzte Vorzeichen wie die entsprechenden Ausdrücke in  $A$  und  $B$ ; und man muss daher sein Vorzeichen umkehren, d. h. den Ausdruck

Leonhard Euler.

$$
\cos\frac{a+b}{2}-a\left(90^o-\frac{a+b}{2}+z\right)\omega
$$

betrachten. Setzt man diesen den beiden Fehlern in A und  $B$  gleich, so erhält man die Gleichungen:

$$
\alpha(90^{\circ} - a + z)\omega - \cos a = \cos\frac{a+b}{2} - \alpha\left(90^{\circ} - \frac{a+b}{2} + z\right)\omega
$$
  
and  

$$
\alpha(90^{\circ} - b + z)\omega - \cos b = \cos\frac{a+b}{2} - \alpha\left(90^{\circ} - \frac{a+b}{2} + z\right)\omega
$$

$$
\alpha(90^\circ - b + z)\omega - \cos b = \cos \frac{\pi}{2} - \alpha \left(90^\circ - \frac{\pi}{2} + z\right)\omega.
$$

 $§$  16. Die Gleichheit der Fehler in  $A$  und  $B$  hatte uns schon die Gleichung

$$
\omega = \frac{\cos a - \cos b}{a(b-a)}
$$

geliefert. Setzen wir diesen Werth in die erste der beiden vorstehenden Gleichungen ein, so ergiebt sich:

$$
\frac{(180^{\rm o}-\frac{3}{2}a-\frac{1}{2}b+2z)(\cos a-\cos b)}{b-a}=\cos a+\cos\frac{a+b}{2}
$$

oder

$$
180^{\circ} - \frac{3}{2}a - \frac{1}{2}b + 2z = \frac{b-a}{\cos a - \cos b} \left[\cos a + \cos \frac{a+b}{2}\right],
$$

und hieraus folgt unmittelbar der Abstand 2z.

§ 17. Wir wollen dies Resultat nun auf die Karte des russischen Reiches anwenden. Da hier  $a = 40^{\circ}$ ,  $b = 70^{\circ}$ , also  $\frac{a+b}{2} = 55^{\circ}$  ist, so haben wir [150] zunächst für den Winkel  $\omega$  die Gleichung:

$$
\omega = \frac{\cos 40^{\circ} - \cos 70^{\circ}}{30 \alpha} = \frac{0,4240243}{0,5235987},
$$

woraus man  $\omega = 48' 44''$  findet. Weiter giebt die vorletzte Gleichung des § 15:

$$
\alpha (85^{\circ} + 2z) \omega = \cos 40^{\circ} + \cos 55^{\circ} = 1{,}33962,
$$
  
and da

$$
a\omega = \frac{0.42402}{30} = 0.0141
$$

war, so erhalten wir

$$
85^{\circ} + 2z = \frac{1,33962}{0,0141} = 95^{\circ}
$$
, d. h.  $z = 5^{\circ}$ .<sup>33</sup>

Dij audio Google

§ 18. Wir hatten vorher angenommen, dass der grösste Fehler auf die Mitte der Strecke  $AB$  fällt. Da dies nicht genau zuzutreffen braucht, wollen wir nunmehr den Punkt X. bestimmen, in dem der Fehler am grössten ist. Bezeichnet  $x$ die Breite von X, so ist der Fehler dort

$$
\alpha(90^{\circ} - x + z)\omega - \cos x,
$$

und das Differential dieses Ausdrucks muss verschwinden. Bei der Bildung dieses Differentials darf man ja nicht, wie gewöhnlich,  $d \cos x = -\sin x dx$  setzen, da x hier in Graden ausgedrückt ist; vielmehr wird hier  $d \cos x$  gleich — sin x,<br>multiplicirt mit dem Differential des in Graden ausgedrückten Bogens, der seinerseits =  $ax$  ist. Demgemäss haben wir hier zu setzen<sup>34</sup>):

$$
d\cos x = -\sin x \cdot \alpha dx,
$$

und die Bedingung, dass das Differential des obigen Ausdrucks verschwindet, giebt daher

 $- a\omega dx + a dx \sin x = 0$ 

oder

$$
\sin x = \omega ,
$$

wobei  $\omega$  der oben gefundene Bruch

$$
\omega = \frac{\cos a - \cos b}{a(b-a)}
$$

ist, der in unserem Falle  $=\frac{0,4240243}{0,5235987}$  ist. Dieser Bruch ist = sin x, woraus sich  $x = 54^{\circ}4'$  ergiebt. Der Punkt X

fällt daher nicht genau in die Mitte von AB.<br>
§ 19. Nach Ermittelung des Werthes von x haben wir<br>
für den Fehler an dieser Stelle:

$$
\alpha (90^{\circ} - x + z) \omega - \cos x;
$$

sein negativer Werth muss dem Fehler in A, resp. B gleich sein. Das giebt die Gleichung

$$
\alpha(180^{\circ}-a-x+2z)\omega=\cos a+\cos x;
$$

und hieraus ist der Werth von z zu berechnen. Da  $x = 54\frac{1}{15}$ ist, so folgt

$$
85\frac{14}{15} + 2z = \frac{\cos a + \cos x}{\alpha \omega} = 95^{\circ}56',
$$

daher

 $2z = 10^{\circ}$ ,  $z = 5^{\circ}$ ,<br>während  $\omega = 0.5098270$  eines Grades, d. h.

$$
\omega = 48' 44''
$$

 $ist^{35}$ .

[151] § 20. Wir wollen jetzt noch sehen, wie gross jener Maximalfehler an den Stellen  $A, B, X$  wird. Zu dem Zwecke berechnen wir den Fehler in  $A$ ; derselbe ist

$$
\alpha \omega (90^{\circ} - a + z) - \cos a = 55 \alpha \omega - 0,7660444
$$
  
= 0,00946,

da  $\alpha \omega = 0.01410$  war<sup>36</sup>); d. h. während ein Grad auf dem Parallelkreis von A die Länge = 0,76604 hat, ist derselbe auf der Kart; etwas grösser, nämlich  $= 0,77550.$  Obige Zahl stellt den Feuler dar, ausgedrückt in Theilen eines Meridiangrades, und da auf einen solchen Grad 15 Meilen gehen, beträgt der Fehler 0,14190 Meilen, d. h. ungefähr den siebenten Theil einer Meile oder eine ruthenische Werst. An dem Ende  $B$ . d. h. in der Breite 70^, wo ein Grad des Paralleikreises die Länge 0,34202 hat, beträgt jener Fehler nur den 38. Theil der ganzen Länge; ein solcher Fehler ist in jener Gegend zulässig.

§ 21. Zur Constraction der Karte des rnssiscben Reiches wird man hiernach am zweckmässigsten zunächst einen Punkt  $O$  festlegen, der auf dem Meridian  $BA$  jenseits des Poles liegt nnd von demselben einen Abstand von 5 Graden hat. Auf AB denke man sich dann die einzelnen Breitengrade in gleichen Abständen aufgetragen und durch die Theilpunkte Kreise beschrieben, deren Oentrum O ist: diese Kreise stellen dann die Parallelkreise der Karte dar, während die Meridiane durch O gehende gerade Linien sind, die in O einen Winkel von 48' 45" mit einander bilden. Demgemäss hat, da OA = 55° ist, auf dem durch den Endpunkt A gehenden Parallelkreise ein Längengrad die Grösse  $55 \alpha \omega = 0,77550$ ; d. h. ein solcher Grad verliält sich zu einem Grade des Meridians wie  $0,77550:1$ . Diese Theilung kann man leicht ausführen 36).

§ 22. Da auf unserer Karte alle Meridiane durch gerade Linien dargestellt werden, werden auch andere grösste Kreise, die man auf der Kugel gezogen denkt, nicht erheblich von geraden Linien abweichen<sup>37</sup>). Der Aequator würde ein Kreis mit dem Centrum O und sein Radius 95° werden; die einzelnen Grade des Aequators würden daher die Länge  $95\alpha\omega$ = 1,33950 haben, statt dass sie den Meridiangraden gleich wären. Da aber der Aequator nicht mehr auf unserer Karte liegt, macht der eben erwähnte Fehler nichts aus. Wir wollen jetzt noch zusehen, um wie viel grösste Kugelkreise, die wir auf der Karte zeichnen, von geraden Linien abweichen.

[152] § 23. Zur Erleichterung dieser Untersuchung denken wir uns den mittleren Meridian  $AB$  (Fig. 9) einerseits bis zum Punkte O. andererseits bis zum

Aequator verlängert, und zwar möge er letzteren in E treffen, so dass  $AE = 40^{\circ}$  wird,  $AB = 30^{\circ}$  und<br>  $BO = 25^{\circ}$ . Der Pol liege ferner in  $\pi$ , wo  $0\pi = 5^{\circ}$  ist. Der um  $\sigma$ <br>O mit OE beschriebene Kreis stellt z den ausserhalb der eigentlichen <sup>A-</sup> Karte liegenden Aequator dar. Auf letzterem nehmen wir einen Bogen  $EF$ , der 90° Längendifferenz entspricht, und dessen Centriwinkel E<br>daher  $EOF = 90^{\circ} \cdot \omega = 72^{\circ}53'$ ist, während die Strecke  $O$  F

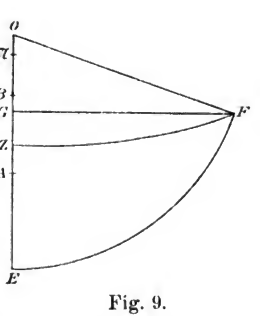

ebenfalls =  $95^{\circ}$  ist. Dieser Punkt F ist der gemeinsame<br>Schnittpunkt aller grössten Kugelkreise, die senkrecht zu unserem Meridian  $\overrightarrow{AB}$  gezogen werden können<sup>38</sup>).

§ 24. Wir wollen nun einen grössten Kugelkreis construiren, der auf  $\overline{A}$  B senkrecht steht und durch einen beliebig angenommenen Punkt  $Z$  zwischen  $A$  und  $B$  geht. Die wahre Gestalt der diesem Kreise entsprechenden Curve wird von einer transcendenten Gleichung abhängen; doch wird diese Curve nicht merklich von dem Bogen eines Kreises abweichen. der durch die Punkte  $Z$  und  $F$  geht und in  $Z$  auf der Geraden AB senkrecht steht. Um die Krümmung dieses Kreisbogens  $ZF$  zu ermitteln, fälle man von  $F$  aus das Loth  $FG$ auf  $OE$ . so ist

$$
OG = 95^{\circ} \cdot \cos 72^{\circ} 53' = 27,96024,
$$
  

$$
FG = 95^{\circ} \cdot \sin 72^{\circ} 53' = 90,79221.
$$

hieraus sieht man, dass die Gerade FG selbst einen Quadranten aines auf  $AB$  senkrechten grössten Kugelkreises darstellt, und da  $FG$  sehr nahe gleich 90 Meridiangraden ist, so wird längs desselben die Karte kaum eine Verzerrung haben<sup>39</sup>). Wenn man dagegen durch den Endpunkt  $A$  einen zu  $AB$  senkrechten grössten Kugelkreis zieht, so wird sein Bogen AF etwas grösser als die Gerade  $FG$ . Indessen ist der Fehler nicht allzu erheblich. Denn der Radius eines solchen Kreises wfirde 165°,9477 betragen, also so gross sein, dass seine Krümmung auf der Karte kaum wahrnehmbar [153] wäre. Um so weniger wird dies für die andern der in Rede stehenden grössten Kugelkreise der Fail sein; alle werden sich von ge raden Linien nur wenig unterscheiden.

 $825$ . Was hier betreffs der grössten Kugelkreise gesagt ist, die auf dem mittleren Meridian  $AB$  senkrecht stehen, gilt in gleicher Weise von allen grössten Kreisen, die andere Meridiane senkrecht durchschneiden. Daher hat man bei einer derart entworfenen Karte den ausserordentlichen Vortheil, dass gerade Linien, die von irgend einem Punkte nach einem anderen gezogen werden, ziemlich genau grössten Kreisen der Kugelfläche entsprechen und daher die Abstände irgend welcher anf der Karte gelegenen Orte ohne erheblichen Fehler mit Hfllfe des Zirkels gemessen werden können. Dieser wichtigen Eigenschaften wegen verdient die erörterte Projection für eine Gesammtkarte des russischen Reiches den Vorzug vor allen andern, obwohl sie, streng genommen, nicht wenig von der Wirklichkeit abweicht.

# Anmerkungen.

# Allgemeine Bemerkungen.

Hinsichtlich des Lebensganges und der wissenschaftlichen Bedentung Euler's verweisen wir auf das in Heft 73 der Klassiker, S. 55-57, Gesagte. Doch sei hier noch auf ein neues Verzeichniss von Euler's sämmtlichen Abhandlungen [Index operum Leonardi Euleri, confectus a Joanne G. Hagen S. J., Berolini, Felix L. Dames, 1896] aufmerksam gemacht, das<br>erst nach dem Erscheinen des Heftes 73 veröffentlicht ist. -

Das vorliegende Heft bildet eine Ergänzung zu den Heften 54 und 55 der Klassiker; mit diesem Hefte enthält die Sammlung die wichtigsten Arbeiten über die mathematische Theorie der Kartenprojection aus dem Ende des vorigen und dem Anfang dieses Jahrhunderts. Der Zeit nach fallen die hier zum ersten Male in deutscher Uebersetzung veröffentlichten Arbeiten Euler's zwischen die dasselbe Thema behandelnden Abhandlungen von Lambert (1772, cf. Heft 54) und Lagrange (1779, cf. Heft 55). Ueber Lambert geht Euler in mehrfacher Beziehung hinaus. Beide fassen den Begriff » Abbildung« in allgemeinerem Sinne auf, als es bis dahin geschehen. Während jedoch der Erstere, von speciellen Abbildungen ausgehend, erst allmählich auf die Verallgemeinerung geführt wird, stellt Euler den allgemeinen Begriff an die Spitze (ef. § 1, S. 3), und daher ist bei ihm der Ansatz der Aufgabe von vorne herein ein viel allgemeinerer. Beide Autoren stellen die wichtigen Principien der Winkeltreue (Conformität) einerseits, der Flächentreue andererseits auf; beide entwickeln aus dem ersten dieser Principien die allgemeinen Formeln für die conforme Abbildung. Während aber Lambert mit diesen allgemeinen Formeln nichts anzufangen weiss, sondern bei jeder Art der Abbildung specielle Ansätze, resp. Methoden

Ostwald's Klassiker, 93.

5.

benutzt, leitet Euler aus den allgemeinen Formeln die speciellen Resultate für die verschiedenen Arten der stereographischen Projection her. Auch in der Behandlung der flächentreuen Abbildung geht Euler, sowohl was den Ansatz, als was die Resultate betrifft, über Lambert hinaus. Nimmt man dazu die grössere Eleganz in den analytischen Entwickelungen. so erkennt man, dass Euler's Arbeiten, die übrigens keinerlei Angaben über die frühere Litteratur enthalten, einen wesentlichen Fortschritt gegenüber denen Lambert's zeigen. Lagrange freilich führt die Aufgabe weiter als Euler, in so fern er einerseits die conforme Abbildung beliebiger Rotationsflächen behandelt und andererseits die allgemeinste conforme Abbildung ermittelt, bei der den Meridianen und Parallelkreisen jener Flächen Kreise der Karte entsprechen. [Auf die winkeltreue Abbildung geht Lagrange überhaupt nicht ein.] Immerhin bilden Euler's Untersuchungen eine wichtige Vorarbeit zu denen von Lagrange und sind für die Entwickelung der Theorie von erheblicher Bedeutung gewesen. Ihre Veröffentlichung in der vorliegenden Sammlung dürfte um so mehr gerechtfertigt sein, als die Acta der Petersburger Akademie, in denen sie erschienen sind, nur Wenigen zugänglich sind. Diesem Umstande ist es auch wohl zuzuschreiben, dass sie nicht so bekannt sind, wie sie es verdienen. So erwähnt z. B. Jacobi in seiner nachgelassenen Arbeit über die conforme Abbildung des dreiaxigen Ellipsoids (C. G. J. Jacohi's Gesammelte Werke, Band II, Berlin 1882, S. 399) zwar Lambert und Lagrange, aber nicht Euler.

In der vorstehenden Darlegung des Verhältnisses der Eulerschen Arbeiten zu denen von Lambert und Lagrange ist eine kurze Inhaltsangabe der beiden ersten der vorliegenden Abhandlungen enthalten. Eigenartig ist die dritte Abhandlung; sie entwickelt die Gesichtspunkte, die bei der für die grosse Karte des russischen Reiches benutzten Projection, der sogenannten De Lisle'schen, besser Mercator'schen (vgl. die folgende Anmerkung 27), in Frage kommen, und erörtert, wie man die Fehler einer derartigen Karte möglichst verringern kann (vgl. § 6, S. 55). Diese dritte Abhandlung wird daher mehr den Geographen, der die praktische Anwendung im Auge hat, interessiren, während die beiden ersten hauptsächlich für den Mathematiker wichtig sind.

Die Originaltitel der drei Abhandlungen, sowie die Stelle der ersten Veröffentlichung sind oben bei den einzelnen Titeln angegeben; auch die Seitenzahlen des Originals sind der

Uebersetzung beigefügt. Die Eintheilung des Originals in Paragraphen ist beibehalten; nur in der Bezeichnung der Paragraphen musste eine Aenderung vorgenommen werden<br>(vgl. Anmerkung 5). Die Uebersetzung ist nicht überall wortgetreu, sondern es wurde mehr Gewicht darauf gelegt, den<br>Sinn wiederzugeben. Einzelne der grösseren Deutlichkeit wegen gemachte kurze Zusätze (z. B. S. 5, S. 12 Mitte, S. 16 unten, S. 28 unten etc.) sind als solche dadurch gekennzeichnet, dass sie in eckigen Klammern stehen. In den Formeln des Originals findet sich eine grössere Zahl von Druckfehlern, die hier verbessert sind; diese einzeln anzuführen, dürfte unnöthig sein. Was die Schreibweise der Formeln betrifft, so ist Euler's Bezeichnung der partiellen Ableitungen durch beigesetzte Klammern beibehalten. Dagegen ist mehrfach statt der Euler'schen die moderne Schreibweise benutzt, indem z. B.  $p^2$  statt  $pp$ ,  $\cos^2 \varphi$ statt cos  $\varphi^2$ ,  $\mathcal{A}(Z)$  statt  $\mathcal{A}: Z$  etc. geschrieben ist. Der natür-<br>liche Logarithmus ist durch log statt durch *l* bezeichnet. Endlich sind an einigen Stellen statt der Differentiale die Differentialquotienten gesetzt.

Die Figuren sind mit geringfügigen, weiterhin anzugebenden, Aenderungen Copien der Euler'schen Figuren. Die Nummern der letzteren, die mit nicht zu unseren Abhandlungen gehörigen Figuren auf denselben Tafeln vereinigt sind, mussten geändert werden.

# Specielle Noten zum Text.

### Abhandlung 1.

1) Zu  $$7, S. 8$ . Euler setzt hier als bekannt voraus, dass eine Kugelfläche nicht in eine Ebene abgewickelt werden kann, und schliesst daraus, dass es unmöglich ist, den Gleichungen I-III des § 7 gleichzeitig zu genügen. Weiterhin weist er in § 9 diese Unmöglichkeit direct nach.<br>2) Zu § 9, S. 8. Die Bezeichnung »exacte Differentiale«

kennt Euler noch nicht. In der Uebersetzung ist diese Bezeichnung überall benutzt, wo Euler, wie z. B. an der vorliegenden Stelle, sagt: »ut istae binae formulae integrabiles evadant«.

3) Zu § 15, S. 12 und § 17, S. 13. Euler's Ausdrucksweise, dass dx einem Längengrade entsprechen soll etc. Euler sagt »referat gradum«, an der zweiten Stelle »denotet

 $5*$ 

gradum«), ist nach modernen Begriffen unzulässig. Vielmehr wflrden hier die Differentiale durch endliche Zunahmen der Variabeln zu ersetzen sein mit dem Hinzufügen, dass für letztere die Differentialformeln noch angenähert gelten. —

Die Figur 3 ist im Original nicht ganz richtig gezeichnet; dort sind  $PR$  und  $QS$  nicht paraller  $EF$ , und der Winkel  $OPR$  ist kein rechter.

4) Zu  $$16, S. 12$ . Betreffs Mercator's vgl. Heft 54 der Klassiker, S. 85, Anmerkung zu § 9.<br>5) Zu § 16<sup>2</sup>, S. 12, und § 33, S. 21. Euler bezeichnet

den § 16<sup>a</sup> eben so wie den vorhergehenden mit 16, so dass die Zahl 16 doppelt vorkommt. Dagegen fehlt später § <sup>33</sup> ganz. Um diese Unzweckmässigkeit zu vermeiden und an dererseits mit Euler's Bezeichnung der einzelnen Paragraphen in möglichster Uebereinstimmung zu bleiben, ist in der Uebersetzung dem zweiten § 16 die Nummer 16<sup>a</sup> gegeben, während der § 32 des Originals in die beiden Paragraphen 32 und <sup>33</sup> getheilt ist.

6) Zu § 21, S. 15. Dass die Curve in  $E$  unter dem Winkel  $\vartheta$  gegen  $EF$  geneigt ist, folgt unmittelbar daraus, dass die kleinsten Theile der Kugel denen der Bildebene ähnlich sind, und hätte deshalb einer besonderen Ableitung nicht bedurft. — Die vorletzte Formel des § 21 enthält irrthümlich vor der Wurzel das Zeichen  $\pm$  statt des allein richtigen +.

1) Zu § 27, S. 19, Euler hat die in § <sup>26</sup> gestellte Auf- gabe in § <sup>27</sup> auf die Bestimmung einer Function <sup>r</sup> zurückgeführt, bricht dann aber ab und sucht andere Lösungs methoden. — Auch der in § <sup>27</sup> eingeschlagene Weg hätte zum Ziele geführt. Die Bedingung dafür nämlich, dass die rechte Seite der letzten Gleichung S. 18 ein exactes Differential ist, lässt sich, wenn man, wie in § 44, an Stelle von u die Variable

$$
s = \int \frac{du}{\cos u} = \log \tan (45^\circ + \frac{1}{2}u)
$$

einführt, auf die Form bringen:

(a) 
$$
\frac{\partial^2 (r \cos u)}{\partial t^2} + \frac{\partial^2 (r \cos u)}{\partial s^2} = 0.
$$

Die allgemeine Lösung von (a) kann man so schreiben:

$$
r\cos u = f(s+t\sqrt{-1}) + f_{t}(s-t\sqrt{-1}),
$$

Digitized by Google

falls  $f$  eine willkürliche Function,  $f_i$  die conjugirte Function bezeichnet. Aus r ergiebt sich mittelst der letzten Gleichung von S. 18  $p$ , und daraus folgen  $x$  und  $y$ . Um die Ausdrücke für  $x$  und  $y$  zu erhalten, die weiterhin in § 44 sich ergeben, hat man nur  $f = -f_1 = \sqrt{-1} \Gamma'$  zu setzen, wo  $\Gamma'$  die<br>Ableitung der in § 44 auftretenden Function  $\Gamma$  bezeichnet. —

Auch die in den §§ 29-41 untersuchten Particularlösungen hätten sich unmittelbar aus Gleichung (a) ableiten lassen.

8) Zu S. 19 und 26. Im Original heissen die Ueberschriften: »Methodus particularis (S. 26 Methodus generalis) resolvendi aequationes« etc.

9) Zu § 41, S. 26. Die Bildung der allgemeinen Lösung aus den Particularlösungen beruht auf einer bekannten Eigenschaft linearer homogener Differentialgleichungen.

10) Zu § 44, S. 28. Euler setzt hier stillschweigend voraus, dass die Function  $\Gamma$  mit reellem Argumente reell ist. Bezeichnet allgemeiner  $\Gamma$  eine Function, die auch complex sein kann, so ist, wenn

$$
x + y\sqrt{1 - 1} = 2\Gamma(\log s - t\sqrt{1 - 1})
$$

ist, und wenn  $x$  und  $y$  selbst reell werden sollen,

$$
x - yV - 1 = 2\,\Gamma_{\rm s}\left(\log s + tV - 1\right)
$$

zu setzen, wo  $\Gamma$ , die zu  $\Gamma$  conjugirte Function ist, d. h. diejenige, welche aus I durch Aenderung des Vorzeichens von  $V-1$  entsteht.

11) Zu § 45, S. 28. Die hier angeführte Reihenentwickelung ist stets nur für ganzzahlige Werthe von  $\lambda$  statthaft, nicht aber ohne Weiteres auch für beliebige  $\lambda$ .

12)  $Zu$   $S$  49, S. 31. Die Endformeln des  $S$  49 sind noch nicht so allgemein, wie die in § 40 entwickelten. Um letztere zu erhalten, müsste man einmal

$$
Z = \sin \frac{z + \log \epsilon - \delta V - 1}{\mu}
$$

nehmen, wo

$$
z = \log s - t\,V - 1
$$

ist, während  $\varepsilon$ ,  $\delta$ , u Constante bezeichnen, sodann

$$
Z = \sin \frac{z + \log \epsilon - (\delta + \delta_1)V - 1}{\mu}.
$$

Die Combination beider Lösungen würde dann auf die Formeln des § 40 führen.

13) Zu § 50, S. 31. Dass die Meridiane und Parallelkreise einander senkrecht schneiden, ist eine Folge der Aehnlichkeit der kleinsten Theile, nicht eine daneben bestehende Eigenschaft. -Wie man zeigt, dass für beliebig gestaltete kleinste Theile die Aehnlichkeit gilt, darüber vgl. die folgende Anmerkung 20.

 $13<sup>a</sup>$ ) Zu § 51, S. 31. Die in Rede stehende Projection bezeichnet man gewöhnlich als stereographische Polarprojection. Bei y ist wieder, wie oben, das Vorzeichen in das entgegengesetzte verwandelt; ferner sind die in den Formeln des 8 45 auftretenden Factoren fortgelassen.

14) Zu § 54, S. 33. Die Lösung der hier besprochenen Aufgabe führt, falls man noch  $k^2 = z$  setzt, auf die nicht lineare partielle Differentialgleichung

$$
\frac{\partial^2 z}{\partial t^2} + \frac{\partial^2 \left(\frac{1}{z}\right)}{\partial v^2} = 0.
$$

Die allgemeine Lösung dieser Gleichung lässt sich nicht in geschlossener Form darstellen.

15) Zu § 59, S. 37. Zu dem hier Gesagten ist Folgendes zu bemerken. Dass bei der Integration der Gleichung  $dt = -\alpha dT$  die willkürliche Constante fortgelassen ist, ist deshalb zulässig, weil man einen beliebigen Meridian als Anfangsmeridian wählen kann. Ferner sind die Constanten c und  $\alpha$  durch folgende Bedingungen bestimmt. Soll der Punkt, in dem die Meridiane der Karte zusammenlaufen, das Bild des Poles sein, so muss, falls man sich auf die nördliche Halbkugel beschränkt, für  $u = 90^{\circ}$ , d. h.  $v = 1$ ,  $x = 0$  und  $y = 0$ , mithin  $c = -1$  werden, und  $\alpha$  muss negativ sein.<br>Sollen endlich die Meridiane der Karte dieselben Winkel mit einander bilden, wie auf der Kugel, so muss  $\alpha = -1$  sein. Die Formeln des § 59 werden dann:

$$
\sqrt{x^2 + y^2} = \sqrt{2(1 - \sin u)} = 2 \sin \left( \frac{\pi}{4} - \frac{u}{2} \right), \frac{y}{x} = \tan \frac{t}{2}.
$$

Das Bogenelement eines Meridians der Karte wird, absolut genommen,

$$
d\sigma_{\rm t} = -dV\overline{x^2 + y^2} = \cos\left(\frac{\pi}{4} - \frac{u}{2}\right)du,
$$

das Bogenelement eines Parallelkreises dagegen

$$
d\sigma_2 = V\overline{x^2 + y^2} dt = 2\sin\left(\frac{\pi}{4} - \frac{u}{2}\right) dt,
$$

während die entsprechenden Bogenelemente der Kugel sind:

$$
ds_1 = du, \ \ ds_2 = \cos u \ dt = \sin\left(\frac{\pi}{2} - u\right) dt.
$$

Daraus folgt

$$
\frac{d\sigma_i}{ds_i} = \cos\left(\frac{\pi}{4} - \frac{u}{2}\right), \quad \frac{d\sigma_i}{ds_i} = \frac{1}{\cos\left(\frac{\pi}{4} - \frac{u}{2}\right)}.
$$

Hieraus erkennt man die Grösse der Verzerrung, die, ausser<br>am Pol, immer eintritt. Die Gestalt, die irgend ein Gebiet<br>auf der Karte hat, weicht nur dann nicht erheblich von der Wirklichkeit ab, wenn das Gebiet in der Nähe des Poles liegt.

## Abhandlung II.

16) Zu § 1, S. 38 und § 1, S. 53. Euler sagt: »Ambo Haemisphaeria, superius scilicet et inferius.«

17) Zu § 2,  $\hat{S}$ . 39. Die hier benutzten Formeln sind die in § 44, resp. 47 abgeleiteten, in denen  $90^\circ - u = v$  gesetzt und die willkürliche Function mit  $\Delta$  statt mit  $\Gamma$  bezeichnet ist. Dass in den drei Ausdrücken für x, resp.  $y \,$  *A* nicht dieselbe Function des beigesetzten Arguments bezeichnet, sondern nur allgemein zur Bezeichnung einer willkürlichen Function benutzt wird, wird das Verständniss nicht erschweren. Vielleicht wäre es zweckmässiger gewesen, in jenen Ausdrücken verschiedene Functionszeichen zu benutzen.

18) Zu § 3, S. 39. Gewöhnlich nimmt man bei der sogenannten stereographischen Projection als Projectionsebene nicht die Tangentialebene in dem dem Augenpunkte entgegengesetzten Punkt, sondern die durch den Kugelmittelpunkt gehende Ebene, die dieser Tangentialebene parallel ist (vgl. Nr. 55 der Klassiker, S. 4 unten). Das Bild der Tangentialebene ist das auf den doppelten Maassstab vergrösserte Bild der Centralebene.

Der Name »stereographische Projection« ist von dem belgischen Mathematiker Aguillon oder Aguilonius (1566-1617) eingeführt und hat sich, obwohl er wenig zweckmässig ist, allgemein eingebürgert. - Die hier erörterte Projectionsart pflegt man als stereographische Horizontalprojection (Projection auf den Horizont von C) zu bezeichnen.

19) Zu § 5, S. 40, 41. Im Anfang des § 5 hätte hinzugefügt werden müssen, dass m auf dem Kreise AM liegt. Ferner ist der Euler'sche Beweis in so fern incorrect, als von vorne herein die Winkel ASC und AsC, die sich um einen unendlich kleinen Winkel unterscheiden, als gleich angenommen werden. Strenger lässt sich die Ableitung so gestalten. Ist zunächst Mm ein Bogen von endlicher Grösse. so ziehe man die Sehne  $Mm$ . Dann ist der Winkel  $As C = ASC - MAm$ . Andererseits ist Winkel AMm gleich der Differenz der Peripheriewinkel über den Bogen AM und Mm, d. h.  $AMm = 90^{\circ} - \frac{1}{2}z - MAm$ , mithin, da  $ASC = 90^{\circ} - \frac{1}{2}z$ ,  $AMm = As\tilde{C}$ . Hieraus folgt die Proportion  $Mm$ :  $Ss = AM$ :  $As$ ; und falls  $Mm$  unendlich klein ist, kann der Bogen an Stelle der Sehne und zugleich AS an Stelle von As treten.

20) Zu § 5, S. 41. Zur Erläuterung diene folgende Bemerkung. Es sei Mn ein Bogenelement des durch M mit dem Radius MP beschriebenen Kreises, St die Projection von Mn. Dann verhalten sich St und Mn als Kreisbozen. die zu gleichen Centriwinkeln gehören (§ 4), wie die Radien, mithin eben so wie Ss zu Mm. Ferner ist Winkel mMn  $= sSt = 90^{\circ}$ , und daher sind die Dreiecke Mn:n und Sst ähnlich. Hieraus folgt, dass ein beliebiges Bogenelement mn der Kugel gegen den durch seinen Endpunkt m gehenden Meridian unter demselben Winkel geneigt ist, wie die Pro-<br>jection von mn gegen die Projection des Meridians, und dass das Verhältniss von mn zu seiner Projection von dem eben genannten Winkel, d. h. von der Richtung von mn, unabhängig ist. Daraus ergiebt sich weiter, dass ein beliebig gelegenes unendlich kleines Kugeldreieck seiner Projection ähnlich ist: und endlich gilt dasselbe für beliebig gestaltete Flächenelemente, da man diese in Dreiecke zerlegen kann.

21) Zu § 6, S. 41, 42. Die Gleichheit der Winkel  $ECS$ und GCM folgt unmittelbar daraus, dass die Linie CS Tangente des Kreises CM in C ist. Aus demselben Grunde gilt für SC die Formel des § 3. - In der Euler'schen<br>Figur 5 fehlt die gerade Linie CS, wie überhaupt an dieser Figur mehrfache Aenderungen anzubringen waren. - Statt
» bezogen auf den Meridian  $GC$  als Anfangsmeridian« (S. 41, letzte Zeile) steht im Original »longitudinem loci  $M$  in Meridiano  $GC$ .

22) Zu § 7, S. 42. Betreffs der Ableitung der folgenden Formel vgl. Heft 73 der Klassiker, S. 42.

23)  $\mathbb{Z}u$  § 11, S. 44. Etwas einfacher wird die Rechnung. wenn man wie in § 12 verfährt.

24) Zu § 14, S. 47. Nicht nur alle grössten Kugelkreise ergeben in der Projection wieder Kreise, sondern dasselbe ist mit allen beliebigen auf der Kugel gezogenen Kreisen der Fall. Das folgt einfach daraus, dass die Bilder der Parallelkreise Kreise sind, und dass der Pol der Parallelkreise eine beliebige Lage auf der Kugel hat.

25) Zu § 15, S. 48. Zu bemerken ist, dass, da  $CO$  von  $\beta$  unabhängig ist, die Mittelpunkte aller Meridiane der Karte auf derselben Linie  $ON$  liegen.

26) Zu  $$20, S.52.$  Das über die Verzerrung Gesagte folgt daraus, dass für Punkte, die nicht weit von einander entfernt sind, die lineare Vergrösserung sehr wenig verschieden ist. Betreffs des letzten Satzes vgl. Anmerkung 24.

## Abhandlung III.

27) Zu S. 53 und 55. De Lisle [auch de l'Isle geschrieben], Joseph Nicolas, am 4. April 1688 zu Paris geboren, widmete sich vorzugsweise astronomischen und, wie sein Vater und drei seiner Brüder, geographischen Studien. Er wurde 1726 unter Katharina I. nach Petersburg berufen. wo er eine astronomische Schule gründete. Neben der Astronomie hat er sich um die Geographie Russlands, das er nach verschiedenen Richtungen hin durchreiste, verdient gemacht. 1747 kehrte er nach Paris zurück und starb dort am 11. September 1768, von seinen Zeitgenossen fast vergessen. Den Plan, eine Karte des russischen Reiches zu entwerfen, fasste er schon in der ersten Zeit seiner Petersburger Thätigkeit.

Uebrigens ist die nach De Lisle genannte Projection, die zu den sogenannten konischen Projectionen (vgl. Anm. 29) gehört, schon vor ihm von Mercator benutzt in seinen »Galliae, Belgii inferioris et Germaniae tabulae«, Duysburgi 1585.

27<sup>a</sup>) Zu §1, S.53. Hasius, Johann Matthias (auch Haas, Haase und Hase genannt), war am 14. Januar 1684 zu Augsbürg geboren, wurde 1720 Professor der Mathematik in Wittenberg und starb daseibat am 21. September 1742. Er gab Karten verschiedener Länder heraus (Ungarn, Rnssland, China, Afrika) und entwarf ausserdem historische Karten. — Betreffs des vorletzten Satzes von § 1 vgl. Anmerkung 13.

28) Zu  $$2, S. 53$  und  $54.$  Das hier Gesagte setzt voraus, dass es sich um die sogenannte stereographische Aequatorial-Projection handelt, bei der der Augenpunkt ein Punkt des Aequators ist, also um die übliche Abbildung der östlichen und westlichen Halbkugel, während doch nach § 1 Euler eine stereographische Projection im Auge hat, bei der der Augenpunkt eine beliebige Lage hat.

29) Zu § 7, S. 56. Es ist durchaus nicht nöthig, die Kreiabogea Pp, Qg durch gerade Linien zn ersetzen; die Proportion in § 8 gilt auch für Kreisbogen streng.

Uebrigens kann man die in Rede stehende Projection folgendermaassen entstanden denken. Um die Kngelzone, die von den durch  $A$  und  $B$  gehenden Parallelkreisen begrenzt wird, oder einen Theil dieser Zone abzubilden, denke man sieh denjenigen geraden Kegel, der durch die Parallelkreise der Punkte P und Q geht, und übertrage die Kugelzone derart auf die Kegelfläche, dass den Meridianen der Kugel die Geraden des Kegels, allen Parallelkreisen der Kugel aber Parallelkreise des Kegels entsprechen. Die Parallelkreise  $P$  und  $Q$ der Kugel gehen dabei in sich selbst über, jeder andere Parallelkreis der Kugel in einen solchen Kreis des Kegels, dessen Abstand von der Spitze O gleich dem Polabstand des betreffenden Kugelkreises, vermehrt um eine gewisse Constante, ist. Nachher wickle mau den Kegelmantel in eine Ebene ab.

30) Zu § 10, S. 57, Die Gleichung

$$
\omega = \frac{Pp}{PO}
$$

giebt den Winkel  $\omega$ , ausgedrückt durch das Verhältniss des Bogens zum Radius. Ist aber  $\omega$  in Graden ausgedrückt, so ist

$$
\frac{Pp}{PO} = \alpha \omega,
$$
  
wo  $\alpha = \frac{1}{180} \pi = 0,01745329$  ist, d. h. es ist
$$
\alpha \omega = \frac{\delta(\cos p - \cos q)}{q - p} \quad \text{oder} \quad \omega = \frac{\delta(\cos p - \cos q)}{\alpha(q - p)}.
$$

In dem angegebenen Werth von  $\omega$  ist statt 6" besser 5" zu setzen.

31) Zu § 12, S. 58. Es ist Bogen  $Aa = A0 \cdot \alpha \omega$ <br>=  $(90^{\circ} - a + z) \alpha \omega$ , und setzt man den Ausdruck für  $\alpha \omega$ aus Anmerkung 30 ein, so folgt die Formel des Textes.

32) Zu § 15, S. 59. Darauf, dass der grösste Fehler in der Mitte liegt, gelangt man durch folgende Betrachtung. Ist  $f(x)$  der Fehler für die Breite x, so wissen wir, dass  $f(x)$ für  $x = p$  und  $x = q$  verschwindet. Dieser Bedingung ge-<br>nitgt die Function

$$
f(x) = m(x - p)(x - q).
$$

 $m$  könnte zwar noch eine Function von  $x$  sein; der Einfachheit halber nehmen wir m als constant an. Dann ist  $f'(x) = 0$ <br>für  $x = \frac{1}{2}(p + q)$ . Da ferner die Fehler in A und B gleich sein sollen, so ist

woraus

 $\boldsymbol{\eta}$ 

$$
n(a-p)(a-q)=m(b-p)(b-q).
$$

$$
a+b=p+q
$$

folgt, d. h. der Maximalfehler liegt an der Stelle  $x = \frac{1}{2}(a + b)$ . Aus obiger Form von  $f(x)$  folgt ferner unmittelbar, dass der Fehler an der Stelle  $x = \frac{1}{2}(a + b)$  das entgegengesetzte Zeichen hat wie an den Stellen  $x = a$  und  $x = b$ .

Wenn die in Bezug auf  $f(x)$  gemachte Annahme auch nicht genau der Wirklichkeit entspricht, so bildet sie doch eine erste Annäherung an dieselbe. Vgl. übrigens  $\S$  18 und folgende.<br>33) Zu  $S$  17, S. 60. Die Resultate sind nicht genau;

vielmehr müsste es heissen

$$
\omega = 48'35'', \ z = 4^{\circ}53'.
$$

34)  $Zu \, S$  18, S. 61. Der Winkel x ist in Graden ausgedrückt; für ihn ist daher das Verhältniss von Bogen zu Radius  $x' = \alpha x$ . Um die üblichen analytischen Formeln anwenden zu können, muss man cos  $x'$  statt cos x schreiben. Dann sieht man, dass

$$
d\cos x' = -\sin x'dx' = -\sin x' \cdot \alpha dx
$$

ist, und für sin  $x'$  ist wieder sin  $x$  gesetzt.

Der Werth von x ist genauer  $x = 54^{\circ}4,7'.$ 

35) Zu  $S$  19, S. 62. Die genaueren Werthe sind

 $z = 4^{\circ} 53.5', \quad \omega = 48' 35''.$ 

36)  $Zu$   $S$  20 und 21, S. 62. Der hier benutzte Werth von  $\alpha\omega$  ist ungenau, vielmehr ist  $\alpha\omega = 0.014134$ . Damit und mit dem genaueren Werthe von <sup>z</sup> (Anmerkung 35) er giebt sich der Fehler  $= 0,00980$  statt 0,00946. Danach ändern sich auch die folgenden Zahlen ein wenig. Die wirkliche Länge eines Grades auf dem Parallelkreis  $A$  ist 0,77584, der Fehler beträgt hier 0,147 Meilen; bei  $B$  ist der Fehler der 35. Theil der Länge.

Auch in § 21 sind die Zahlen entsprechend den in Anmerkung 35 und 36 angegebenen zu ändern.

37) Zu  $S$  22, S. 62. Daraus, dass die Meridiane gerade Linien sind, kann man nur schliessen, dass grösste Kugelkreise, die nahe einem Meridian verlaufen, nahezu gerade Linien sind. Die Ersetzung der Bilder beliebiger grösster Kugelkreise durch gerade Linien, resp. durch Kreise, wie in den folgenden Paragraphen, kann nur als eine sehr rohe Annäherung angesehen werden. Welche Abweichungen von der Wirklichkeit man dabei erhält, hat Euler gar nicht erörtert. Man kann diese Abweichnngen auf folgende Weise ermitteln. Ein grösster Kugelkreis, der auf dem Meridian  $t = 0$  senkrecht steht und denselben in der Breite  $u_0$  schneidet, hat die Gleichung:

$$
\tan y \, u = \tan y \, u_0 \cdot \cos t.
$$

Um die Curve der Karte zu erhalten, welche das Bild dieses Kreises ist, denke man die Punkte der Kartenebeno durch Polarcoordinaten  $\rho$ ,  $\vartheta$  bestimmt, deren Pol der Punkt O ist. Dann ist,wenn man die Länge eines Meridiangrades der Karte zur Längeneinheit nimmt:

$$
2) \qquad \qquad \rho = 90^{\circ} - u + z, \quad \vartheta = \omega t.
$$

 $\omega$  ist dabei als Theil eines Grades auszudrücken, d. h.  $\omega = 0.80983$  zu setzen. Demnach wird das Bild des grössten Kreises 1):

$$
3) \ \ \tan g\left(90^{\circ}+z-\varrho\right)=\tan g\left(90^{\circ}+z-\varrho_{0}\right)\cos\left(\frac{\vartheta}{\omega}\right).
$$

Andererseits hat die Gerade, welche in der Breite  $u<sub>0</sub>$  auf dem Meridian  $t = 0$  senkrecht steht, die Gleichung

$$
q = \frac{\varrho_0}{\cos \vartheta}.
$$

Die Vergleichung der durch die Gleichungen 3) und 4) bestimmten Werthe von  $\varrho$  würde für die verschiedenen  $\vartheta$  die Abweichung der Cnrve 3) von der Geraden 4) ergeben.

38) Zu § 23, S. 63. Euler sagt statt Schnittpunkt »Pol«. Dieser Aasdrack ist nnzweckmässig, da man unter Pol eines Kugelkreises etwas Anderes versteht.

39) Zu § 24, S. 63. Dass längs  $FG$  keine Verzerrung stattfindet, ist nicht bewiesen. Wenn auch  $FG$  nahezu =  $90^{\circ}$ ist, also nahe gleich der Länge des entsprechenden Bogens der Kugel, folgt daraus noch nicht, dass gleichen Theilen von  $FG$  stets auch gleiche Bogen des Kugelkreises entsprechen.

Halle a.S., Oetober 1897.

A. Wangerin.

## Inhaltsverzeichniss.

l,

I

## Euler's Abhandlungen.

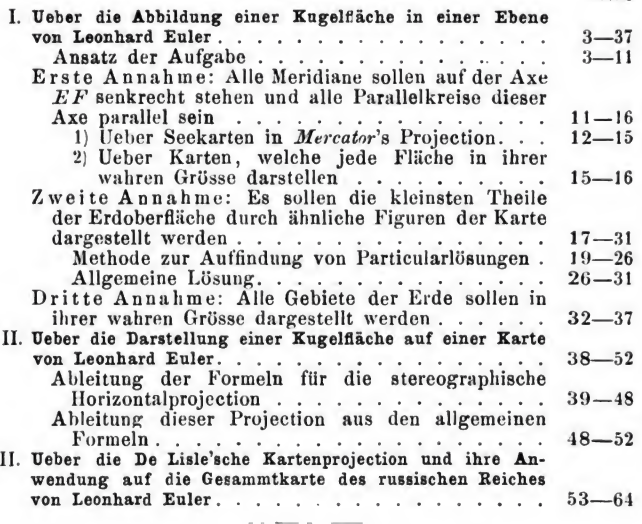

## Anmerkungen.

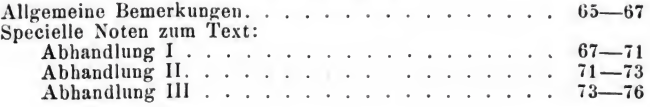

Druck von Breitkopf & Härtel in Leipzig.

Seite

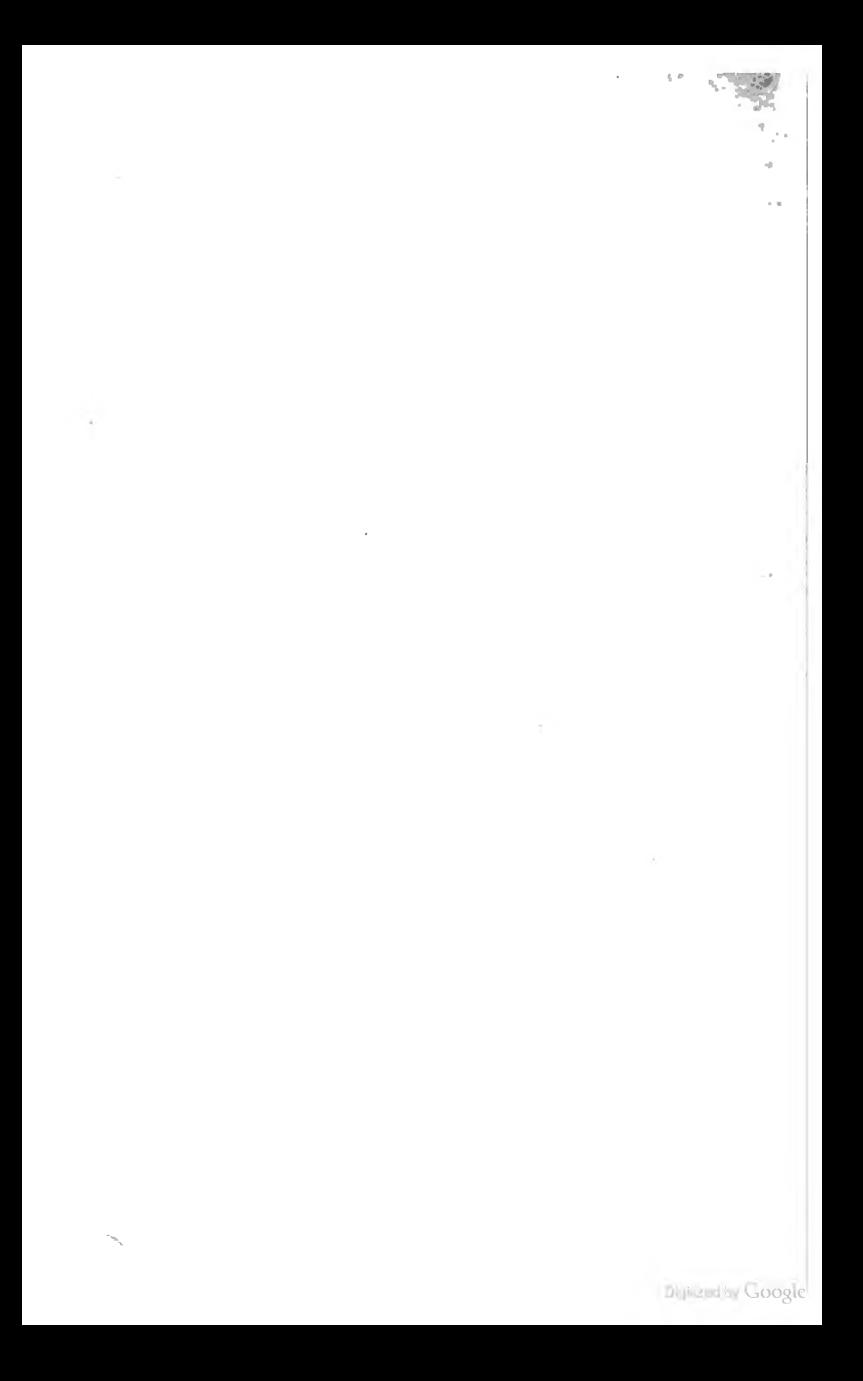

 $\frac{a}{111}$ 085, 710.93 1898 LANE  $11157$ 

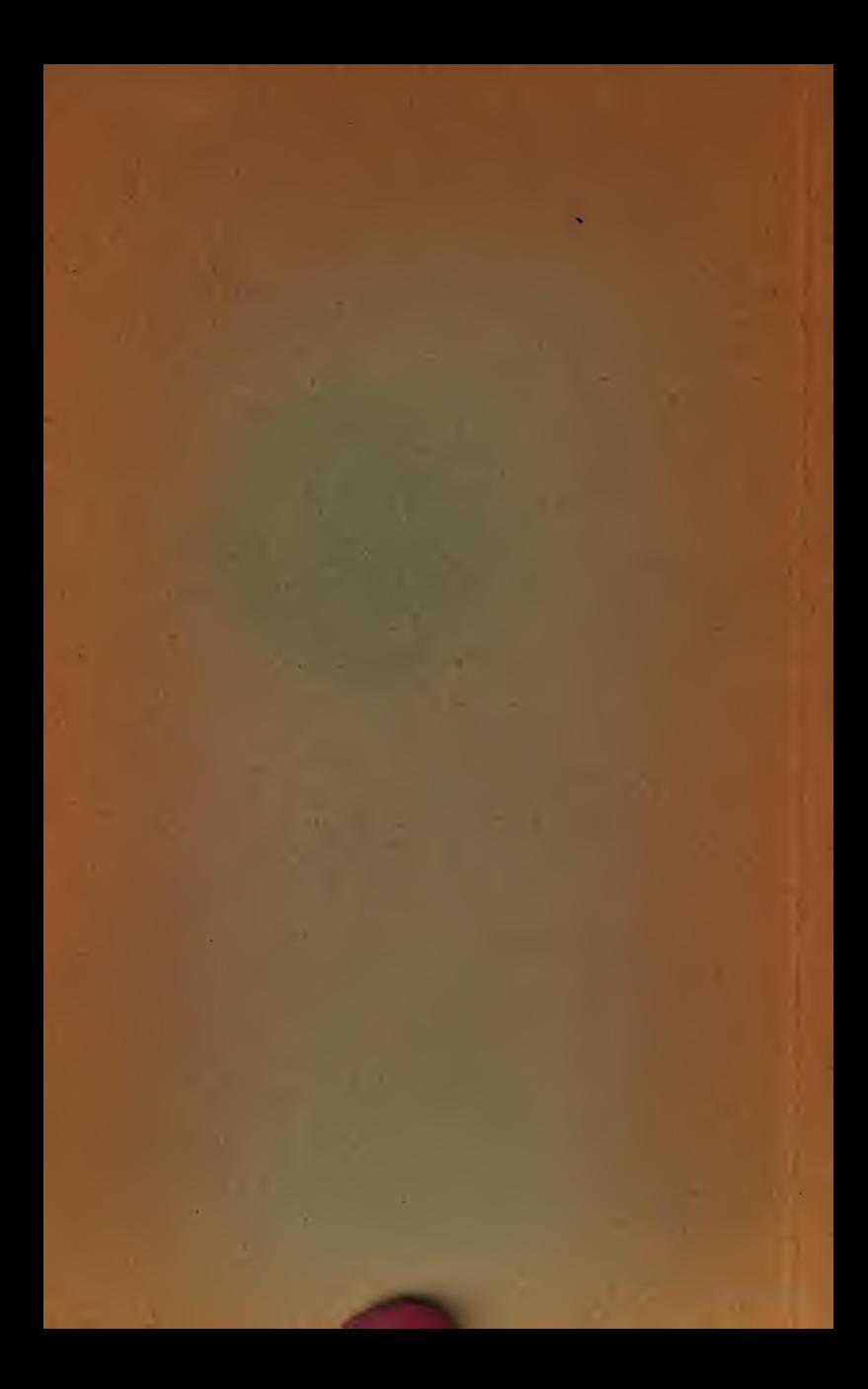